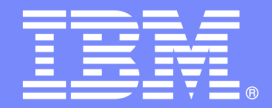

# P1 - BRMS Fundamentals and System z value

### **Revitalizing Your WebSphere: Business Rules with ILOG and Rational Software on System z**

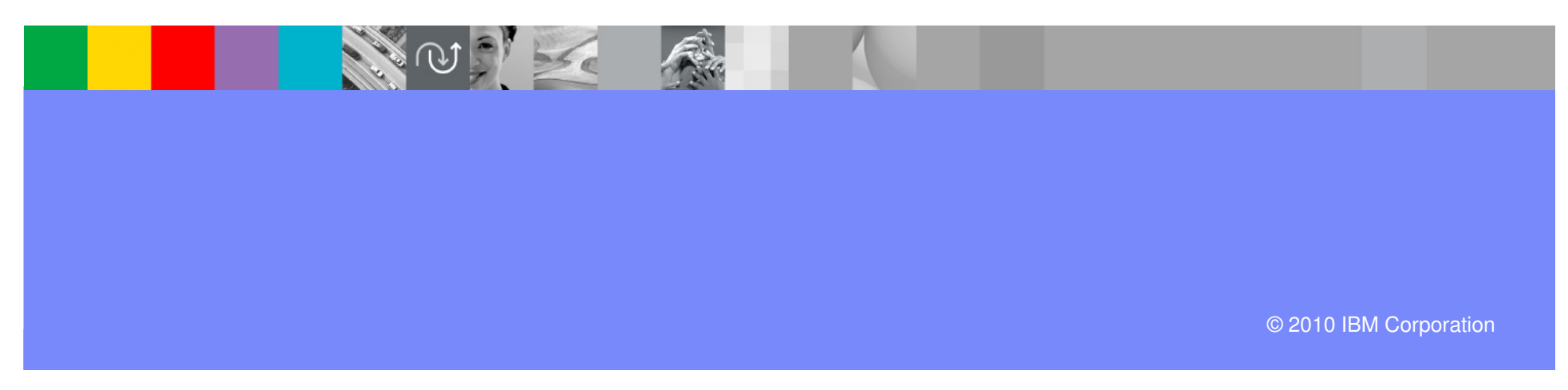

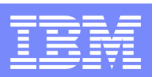

### **Today's Imperatives Are…**

# **Cost Optimization**

 to slash operational and maintenance expense and maximize efficiency necessary for all economic climates

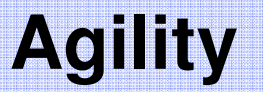

 to take advantage of new revenue opportunities and address competitive threats **+**

# **To Survive… To Succeed!**

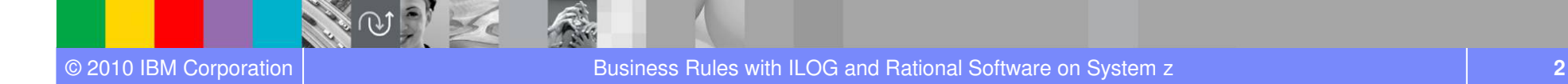

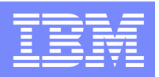

### **Where are you spending your IT Budgets?**

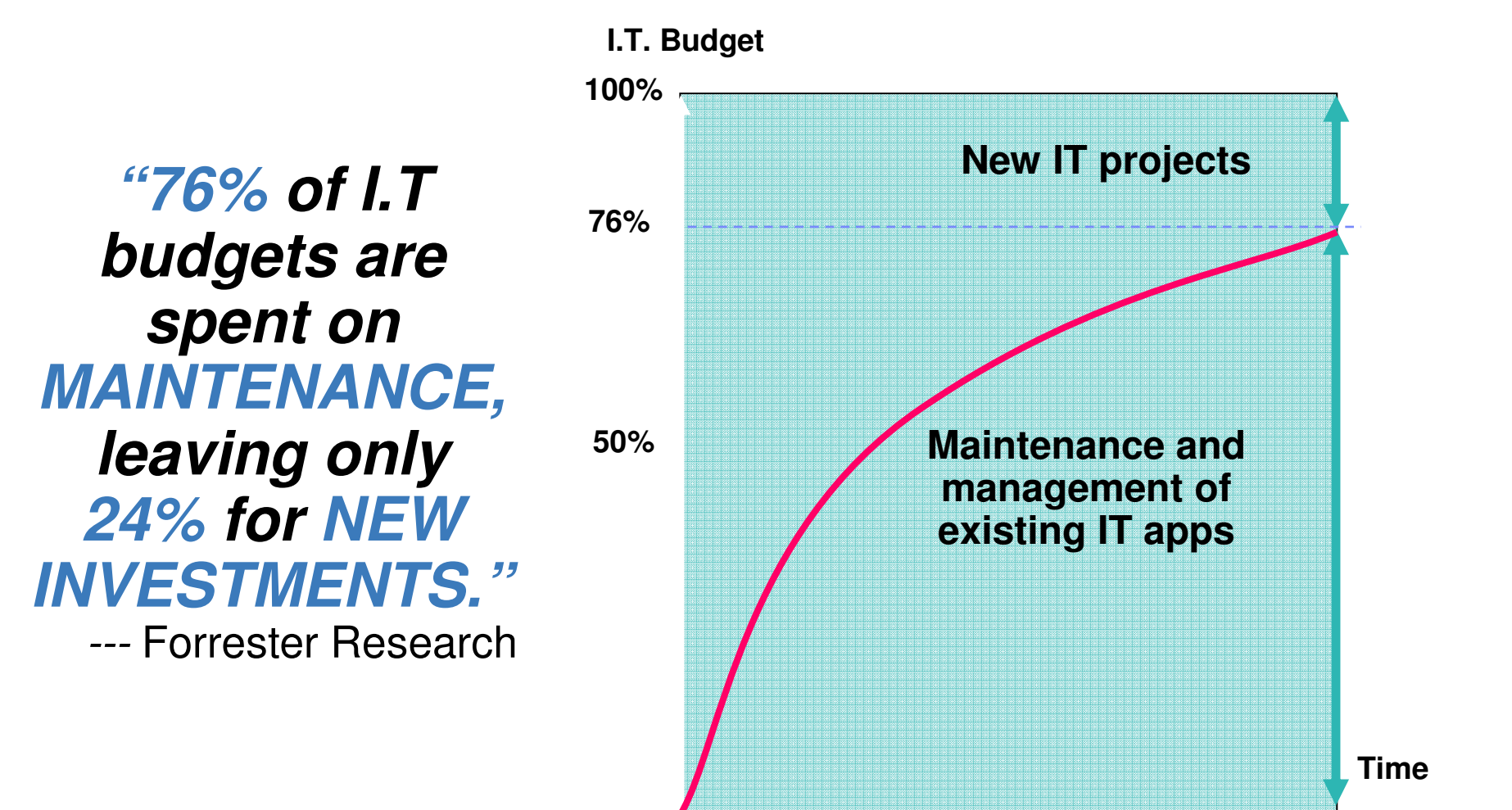

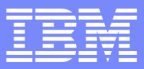

# We face the challenge of accelerating market shifts

- **Rising consumer expectations compel improvements in speed and personalization**
- **Rapid swings in economic and commodity markets highlight lack of adaptability**
- **Lower barriers to entry in a digital, flat world, enable fast and easy access by new competitors**

How do businesses evolve

to adapt and respond dynamically?

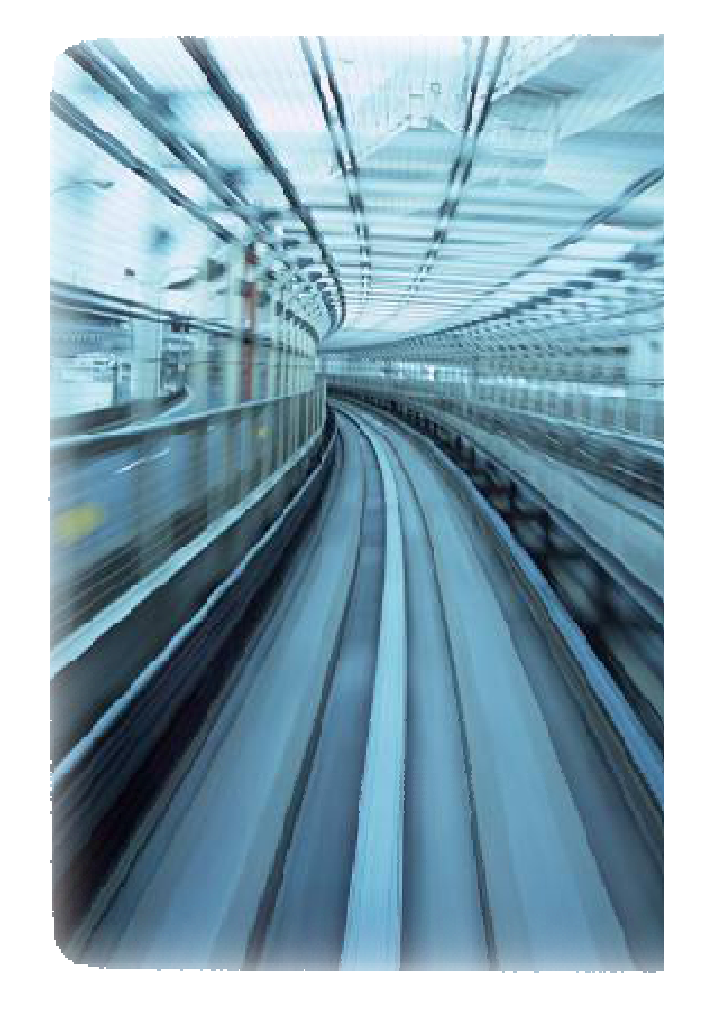

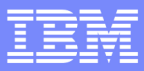

## Flexible process automation increases agility and enables rapid change

- **Improve agility and time to market**
- **Manage rule based decisions**
- h. **Incremental application modernization**

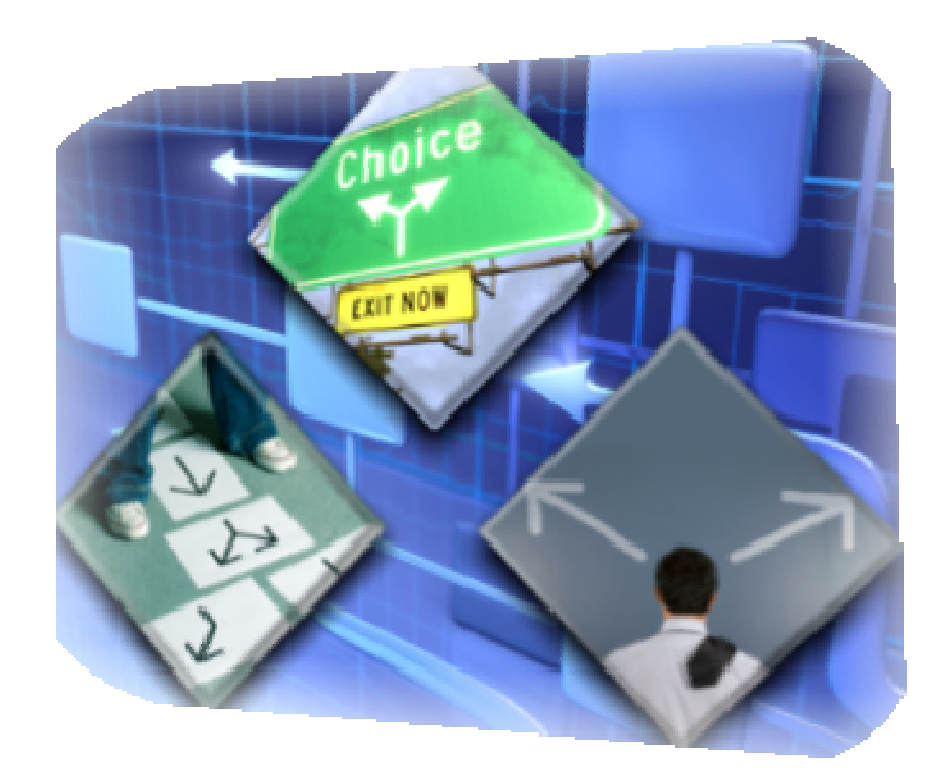

Business rules to drive flexible process automation

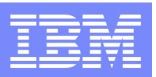

# Veterans Affairs Health Eligibility Center

- Situation Large volume of requests: 900K new enrollees/year & growing<br>
Volatile & complex regulations<br>
Processing backlog<br>
Processing backlog
	-
	- - ۳ Legacy system does not keep up with volume & pace of change requests
- **Goals Upgrade legacy with automated, flexible & scalable eligibility decision service algebra Lower TCO with centralized maintenance of business rules** 
	- - Improve policy formulation pre-legislation through simulation & impact analysis

I.

- Solution<br> **An IBM ILOG BRMS based solution**<br> **to automate enrolment validation, eligibility check, case assignment & exception handling<br>
to centralize all rules into a single platform for improved control & auditability** 
	-
	- to enable accurate & swift policy formulation

# Benefits Streamlined & scalable enrolment automation<br>
The Thinutes turn around time vs. 6 weeks, no backlog<br>
System can now keep up with pace of change requests

- 
- 

#### **Contract Contract Contract Contract Contract Contract Contract Contract Contract Contract Contract Contract Co** Centralized business policies for easier management & audits

Audit & simulation now available to check accuracy & anticipate impact of changes

#### ILOG – 23+ Years of Decisioning RBC **Royal Bank Corporate Outline and some Canadian** AVIVA **BRMS Clients:ING SODIRECT**  $-$  Founded in 1987 **CANADIAN PACIFIC TELUS**  Acquired by IBM January 2009 the future is friendly\* \$181.0M FY 2008 (FY 2007 = 162M; FY 2006 =  $$134M; FY 2005 = $125M$ **BELL CANADA Bell** Aliant  $-$  2500+ CUStomers Great-West Life **Intario**  850+ EmployeesOSAP.ca **III** Manulife Financial **The Economical<br>Insurance Group** Communications Security Centre de la sécurité Establishment Canada des télécommunications Canada **Bank Financial Group** he power to simplif Communications Centre de recherches **Research Centre** sur les communications Canada Canada **TATA COMMUNICATIONS** An Agency of Un organisme Moner Industry Canada d'Industrie Canada **TAXING YOU FARTHER SOLUTIONS**

IBM System z Software

© 2010 IBM Corporation

**7**

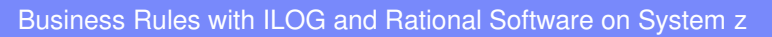

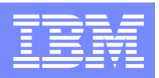

# Agenda

- $\overline{\mathbb{R}^n}$  **What are Business Rules and a Business Rule Management System (BRMS)?**
- **Where a BRMS fits within your z Architecture and what are your options?**
- **What are the ILOG BRMS System z Solutions?**

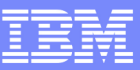

# Business Decisions are Everyplace….

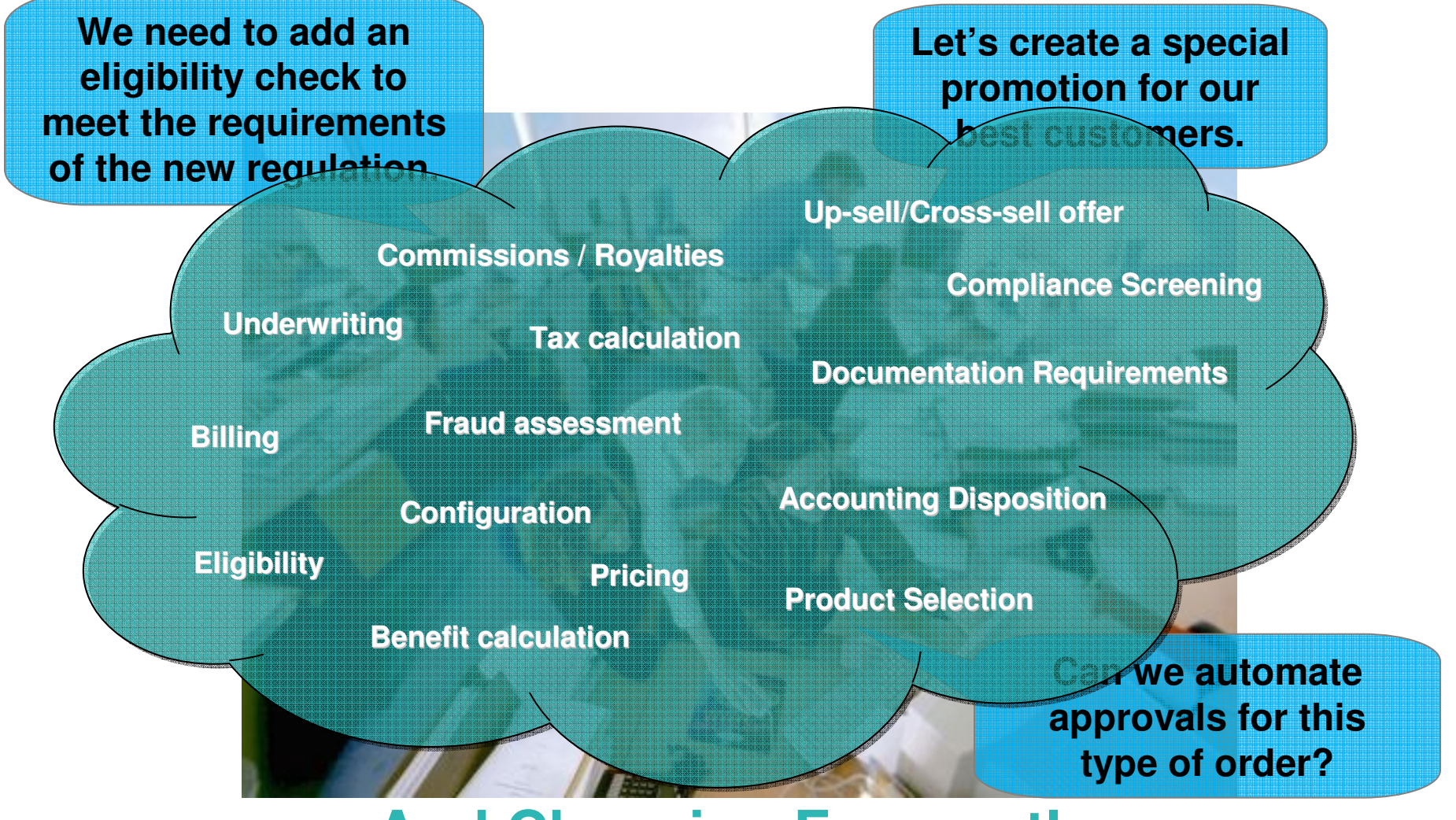

**And Changing Frequently**

 $56e$ 

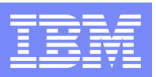

### **Examples of Decisions Suitable for a BRMS Solution**

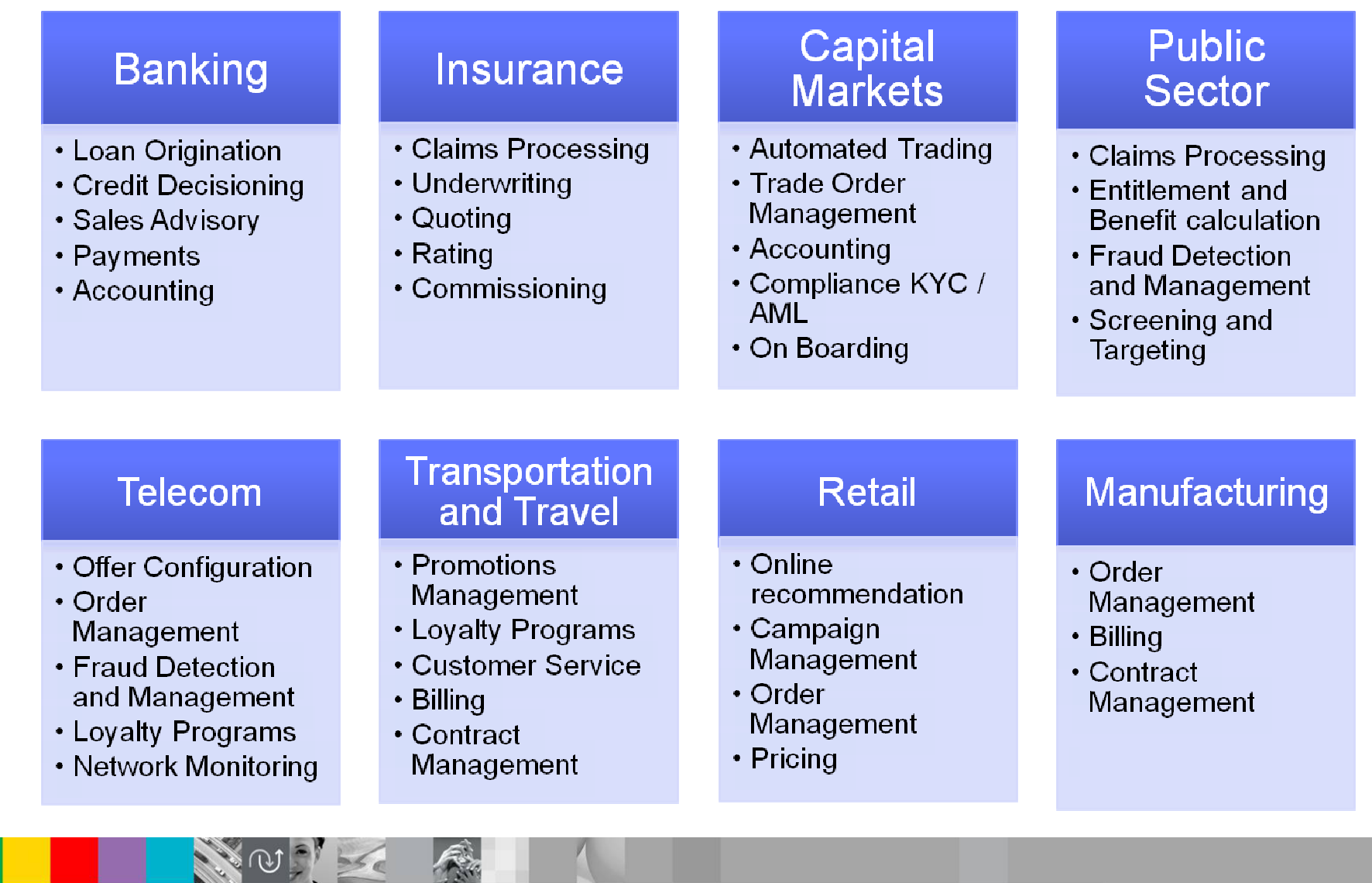

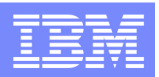

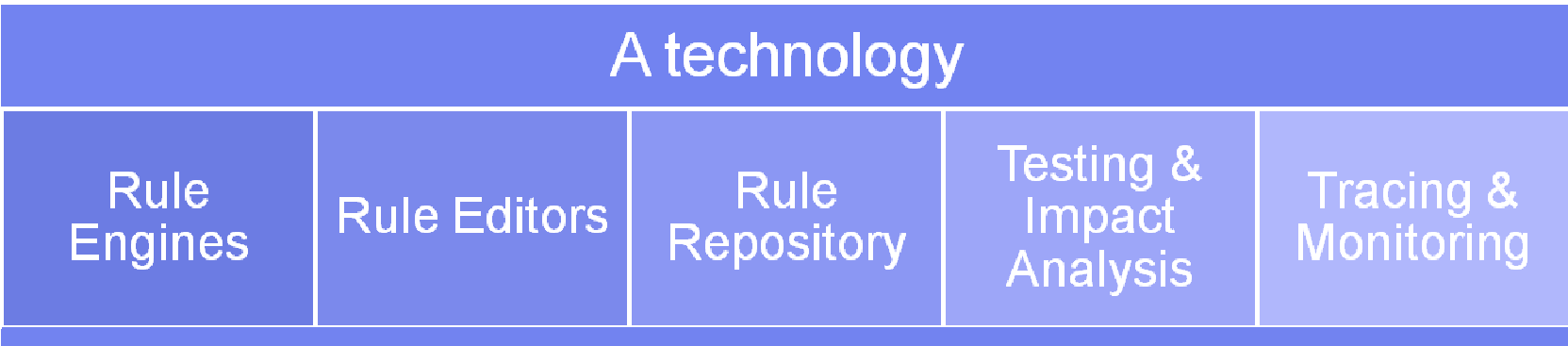

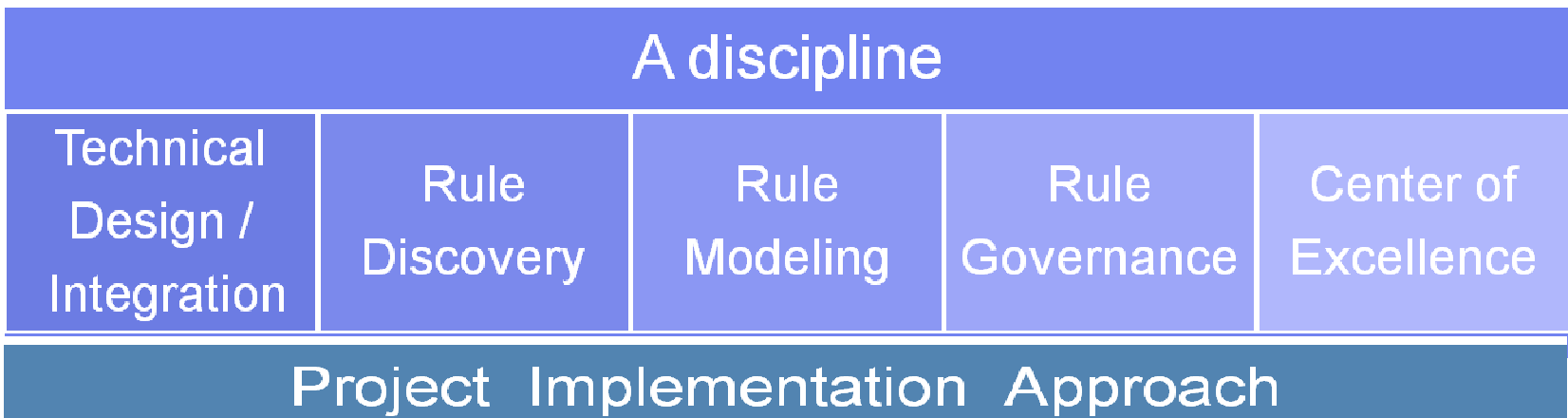

+

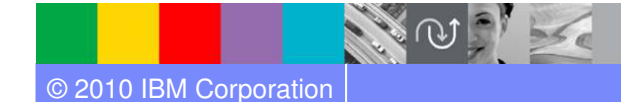

雨

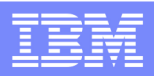

# What Are Business Rules?

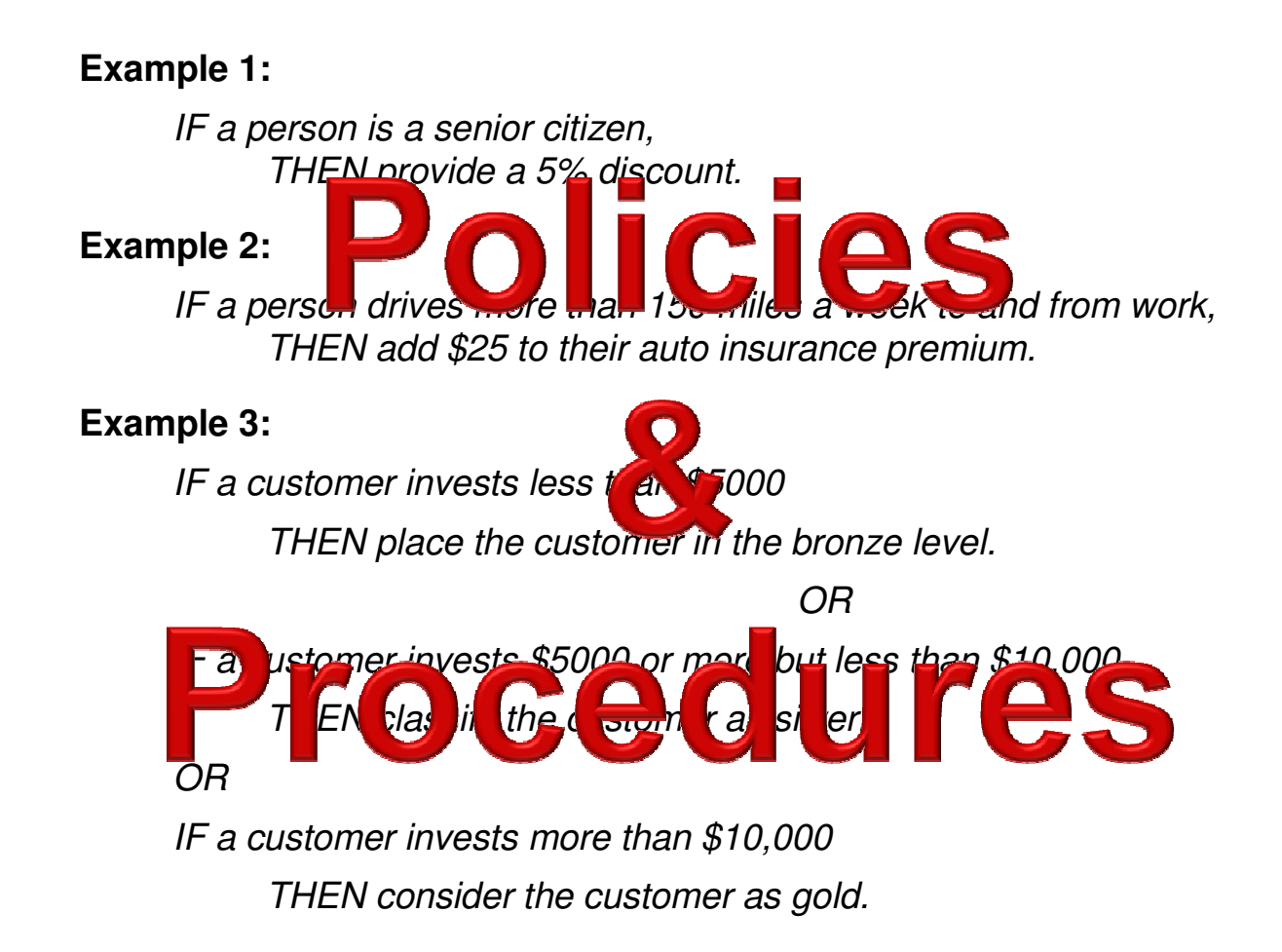

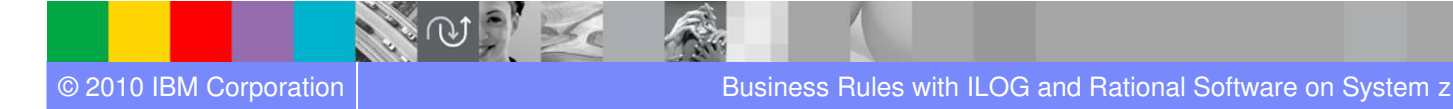

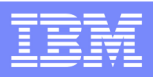

### What is a Business Decision?

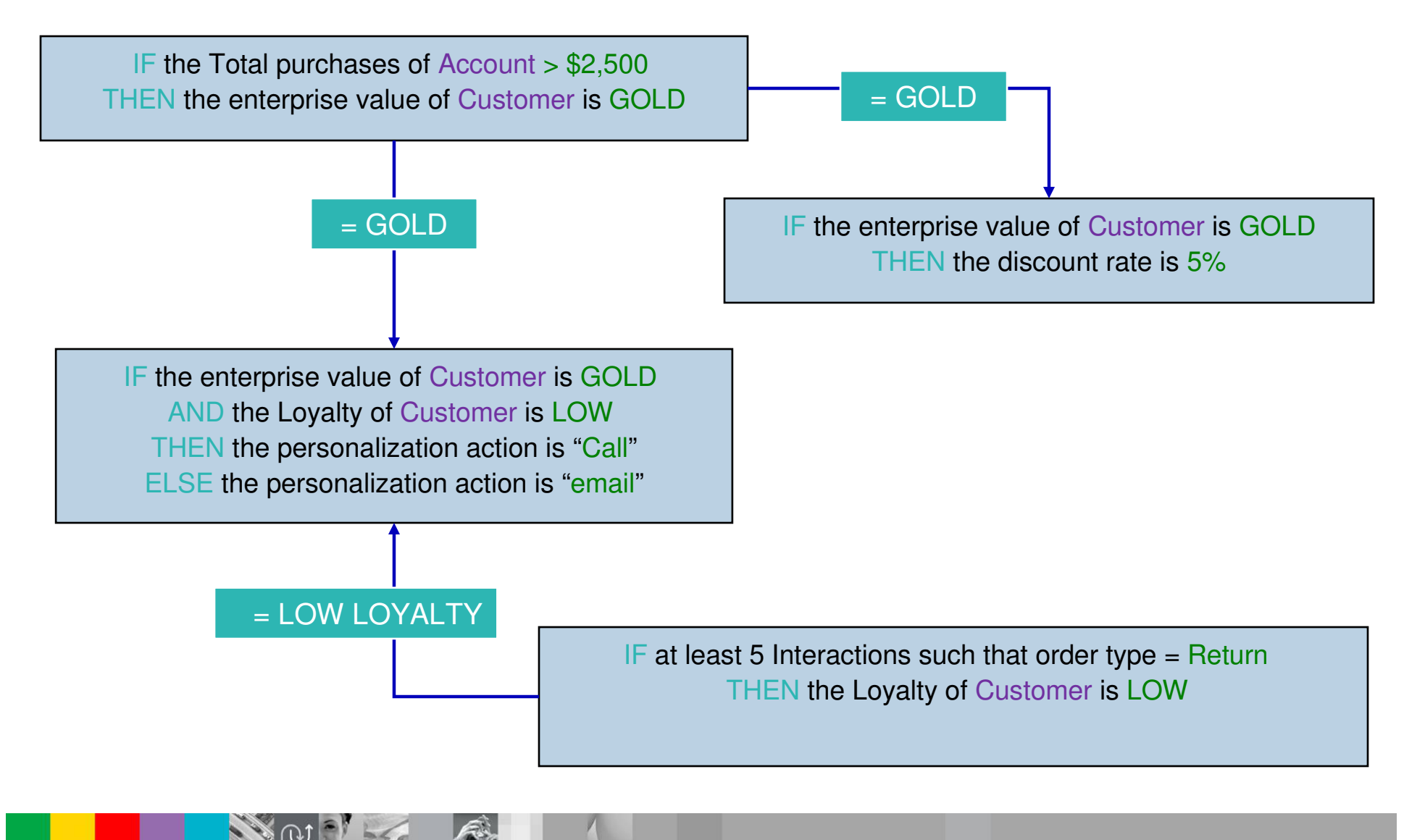

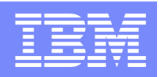

# What is a Decision Service/Decision Point?

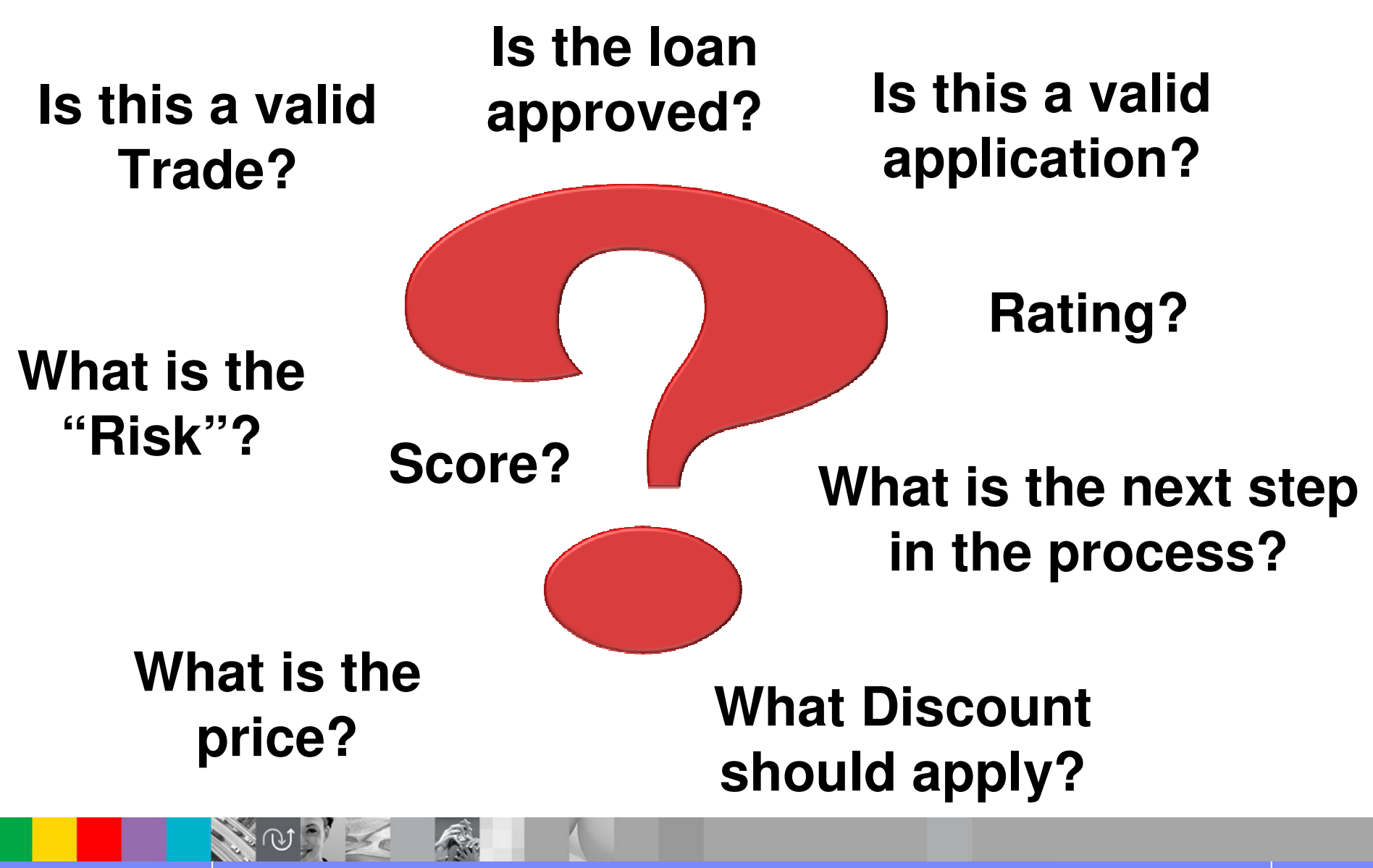

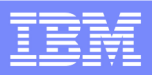

### Traditional Approach for Managing Decision Change

**Business rules are crucial to operational systems, and they change over time. The traditional (ad hoc) approach of dealing with rule changes leads to…**

- $\bullet$ Reduced organizational agility
- $\bullet$ Reduced employee productivity
- $\bullet$ Increased load on IT

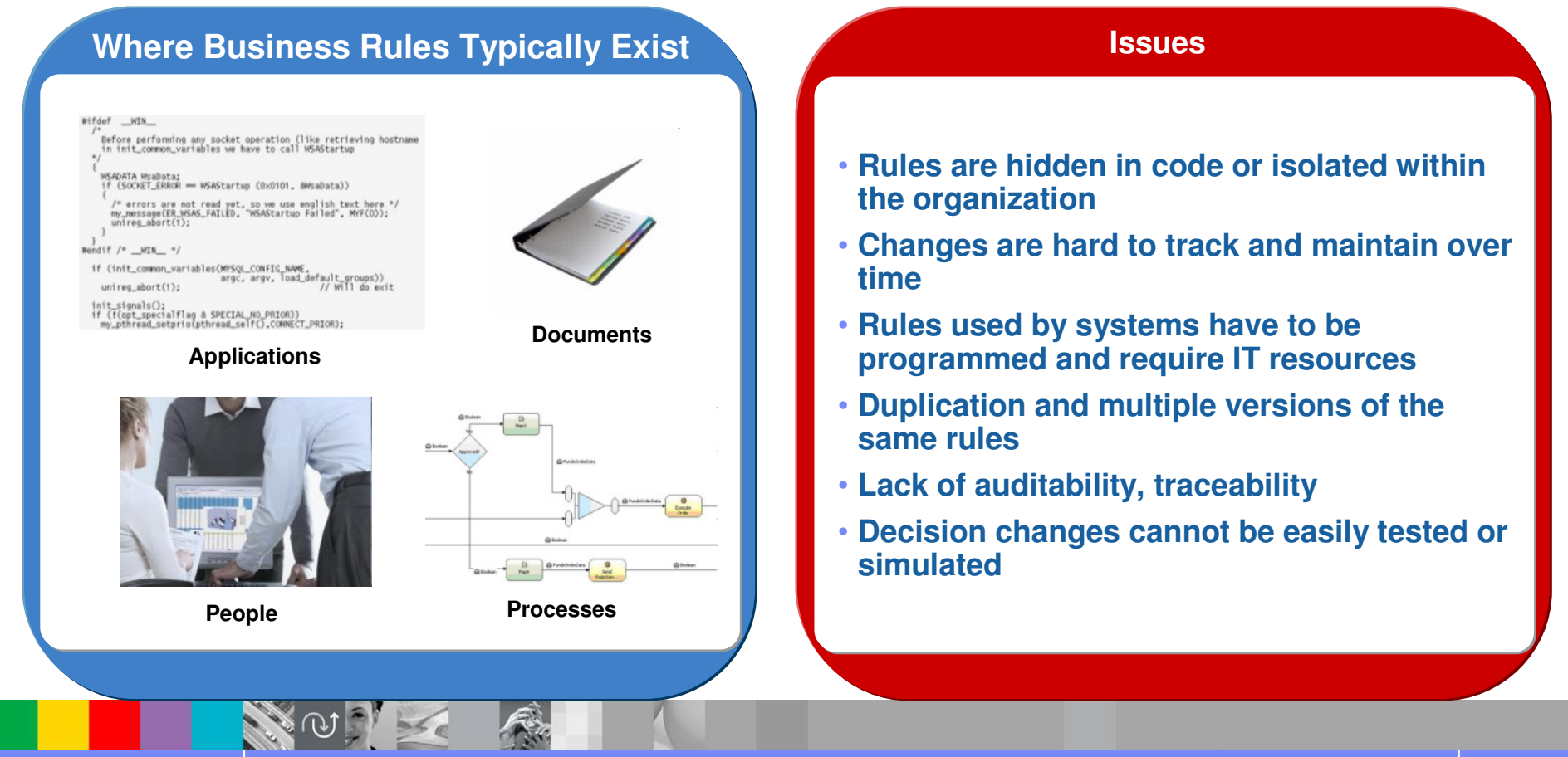

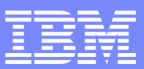

### **Traditional Software Lifecycle**

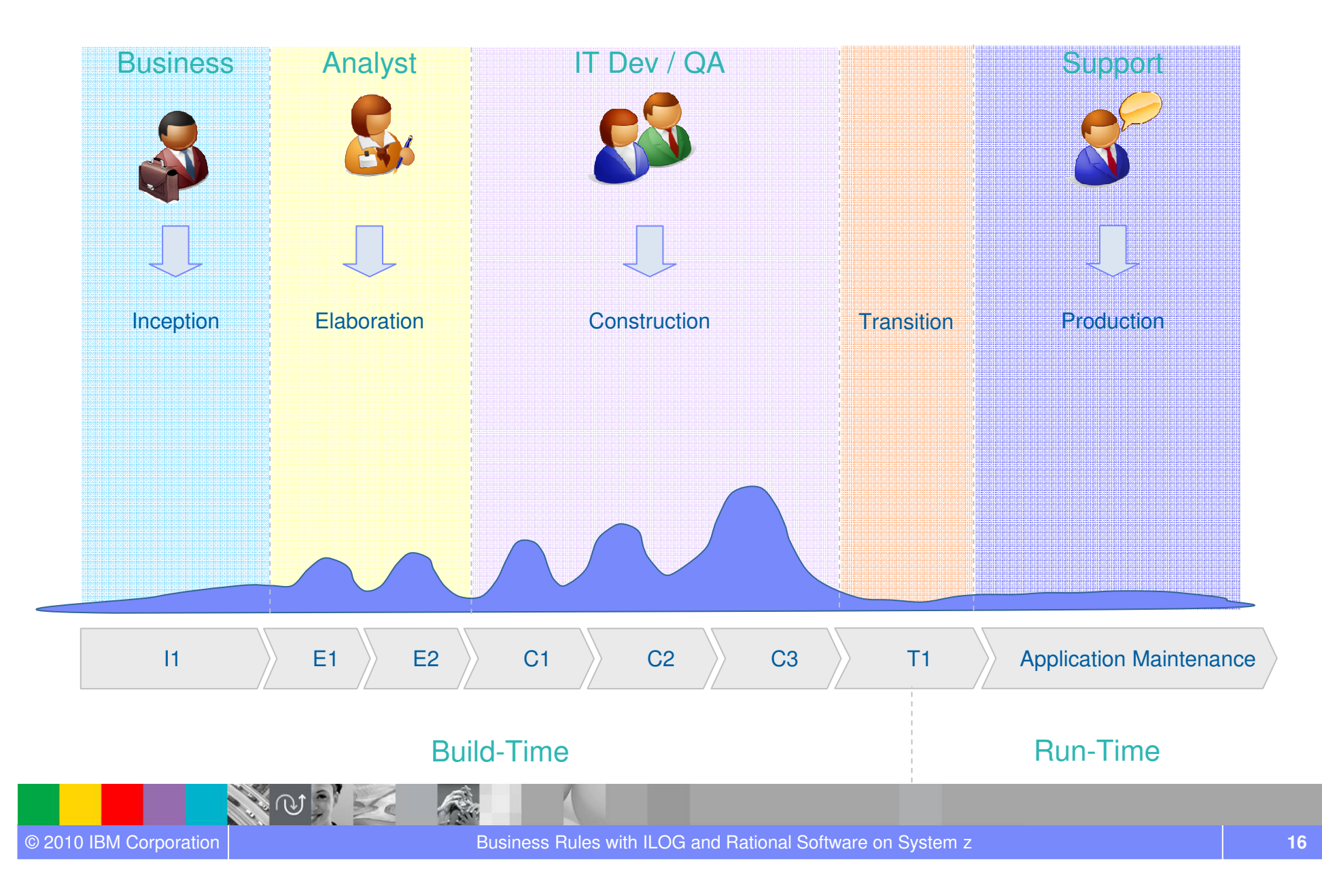

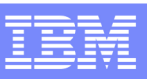

### **Manage and Automate Decision Logic with BRMS**

- $\mathcal{C}$ Make decision logic accessible to Business and IT
- $\mathcal{C}$ Reduce maintenance time & cost
- $\mathcal{C}$ Increase decision automation
- **Eliminate decision silos drive consistency**  $\mathcal{C}$
- **Create an audit trail for decisions & decision logic** п

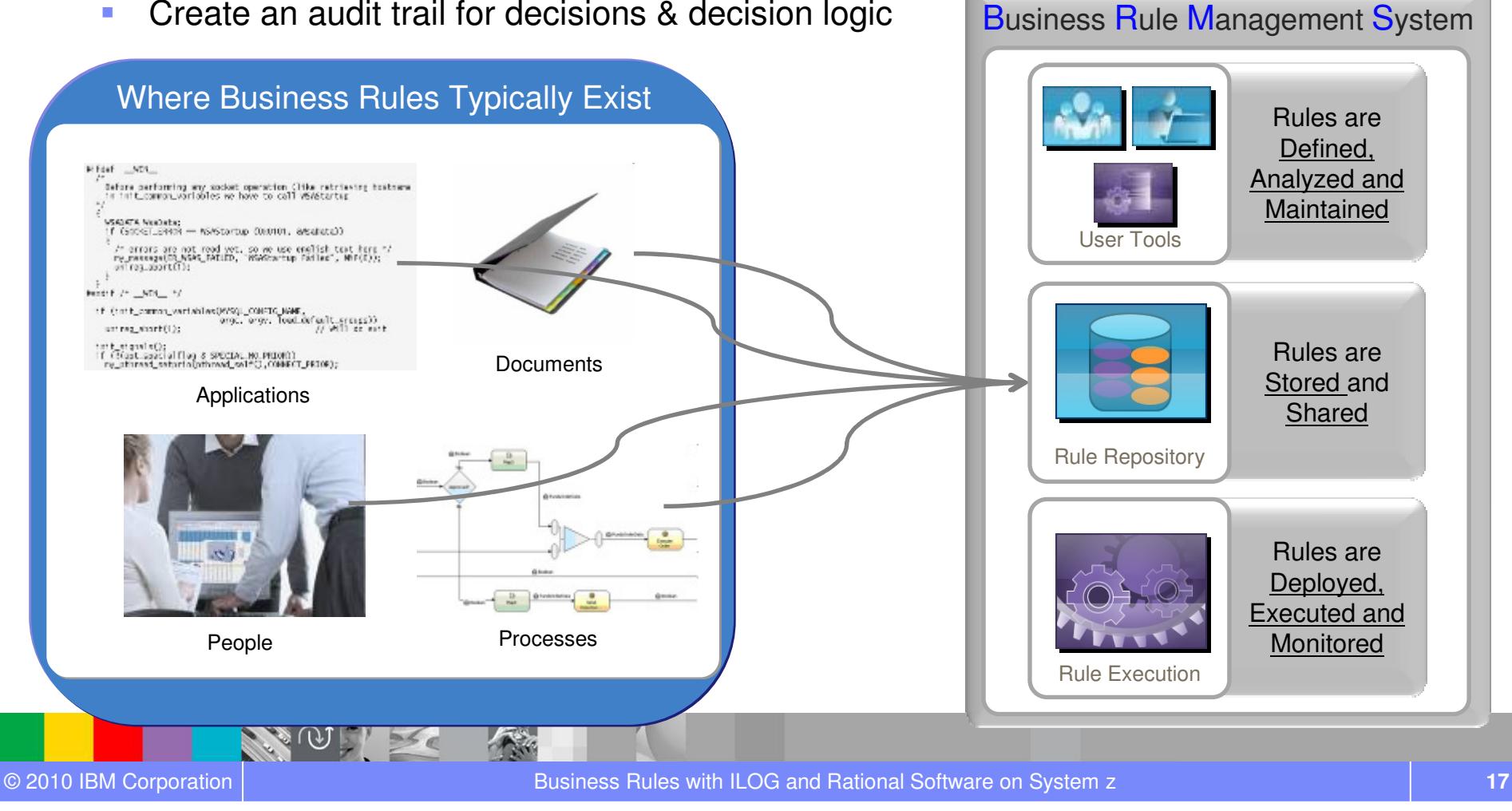

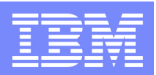

### **BRMS Software Lifecycle – Collaborative Working**

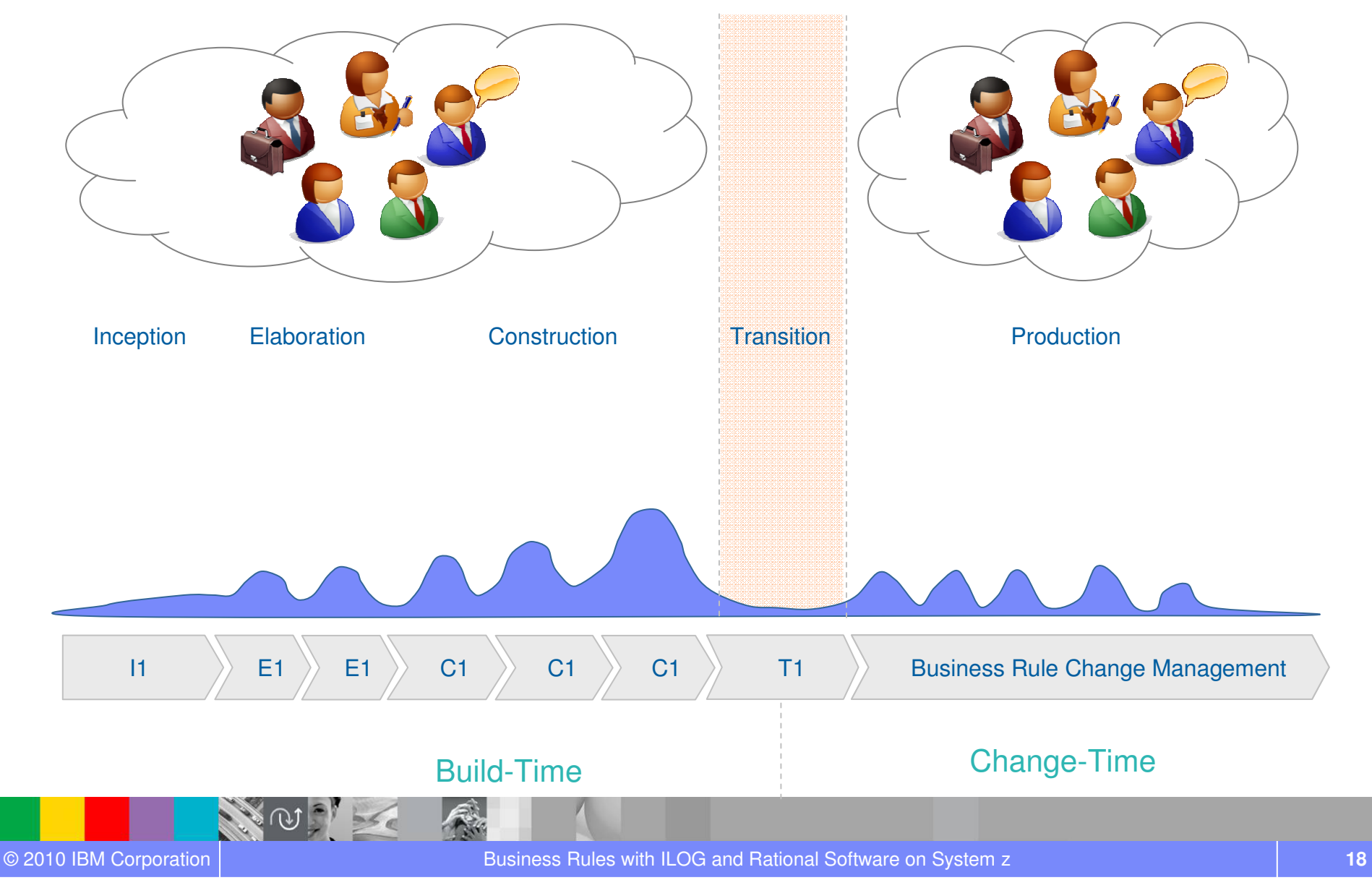

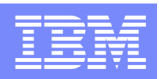

### **Separate Application Development and Rule Lifecycles**

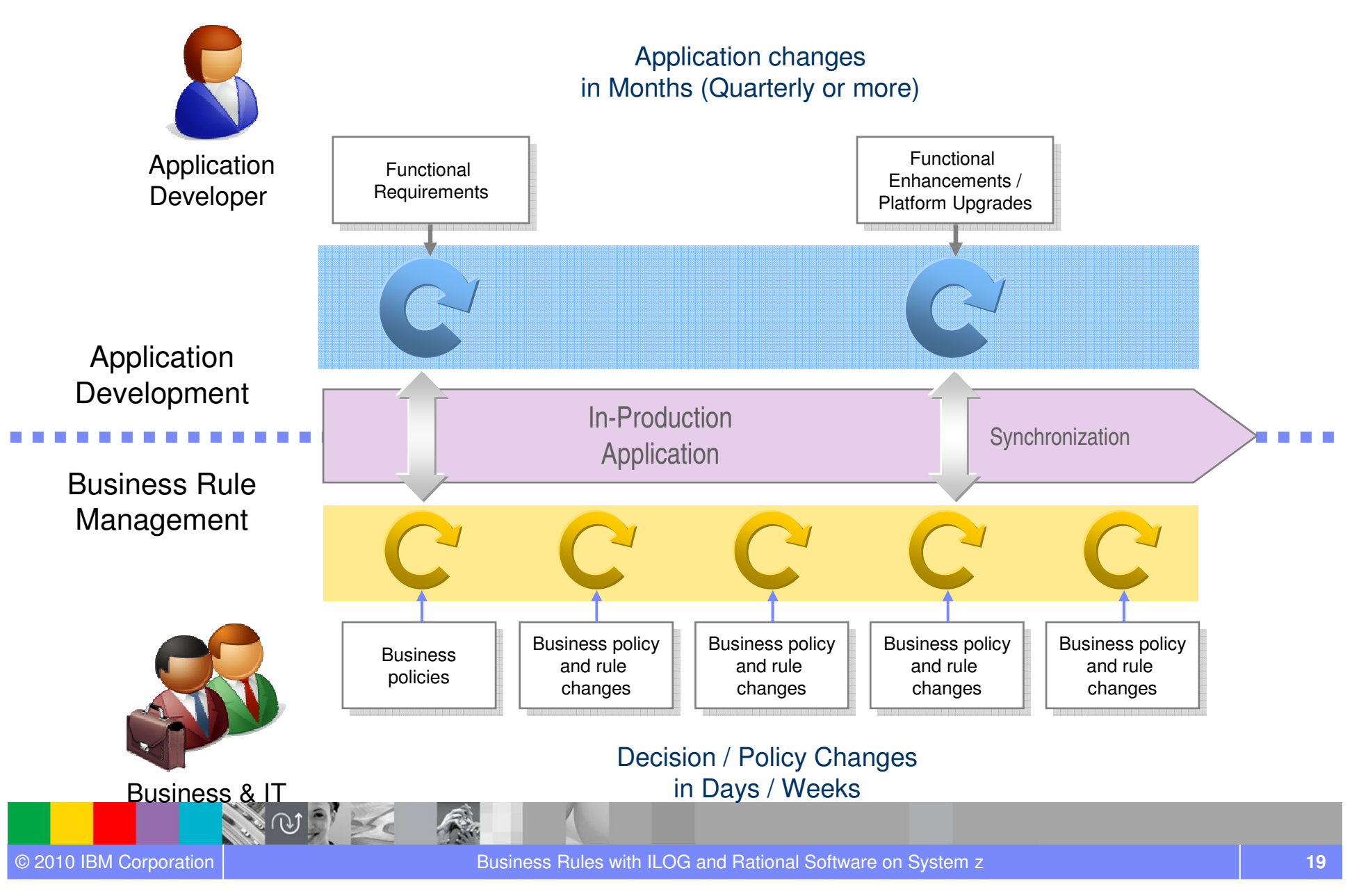

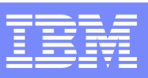

# BRMS Value across Roles

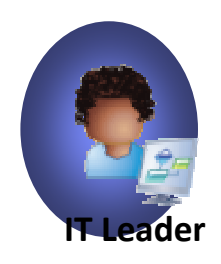

Benefits for my role:•Lower TCO •Increase automation•Better service level to users

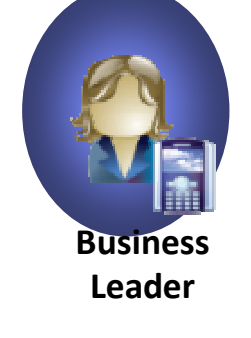

Benefits for my role:

- Competitive advantage
- Reduced risk

•

•

•

**•** Increase automation

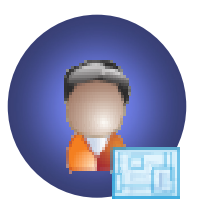

Benefits for my role:•Easier to support architecture

IT Architect

•Reduced integration costs•Enterprise sharing of rules

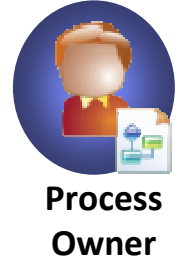

Benefits for my role:•Better visibility•Enterprise sharing of rules

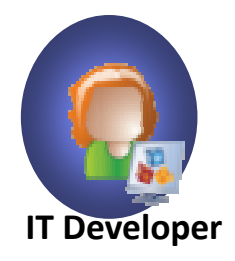

Benefits for my role:

•Higher development productivity

•Offload overhead to business

•Greater app control but giving greater user flexibility

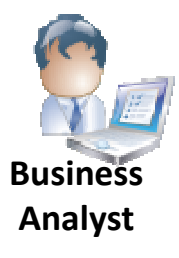

Benefits for my role:

- • Implement rules outside of normal release cycle
- Non-technical rules•
- •More responsive system

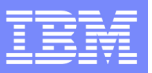

Quasi-natural language

## What is a business rule?

if the yearly repayment of 'the loan' is more than the vearly income of 'the borrower' \* 0.3 then add "Too big Debt-To-Income ratio" to the messages of 'the loan' ; reject 'the loan';

#### Decision Tables

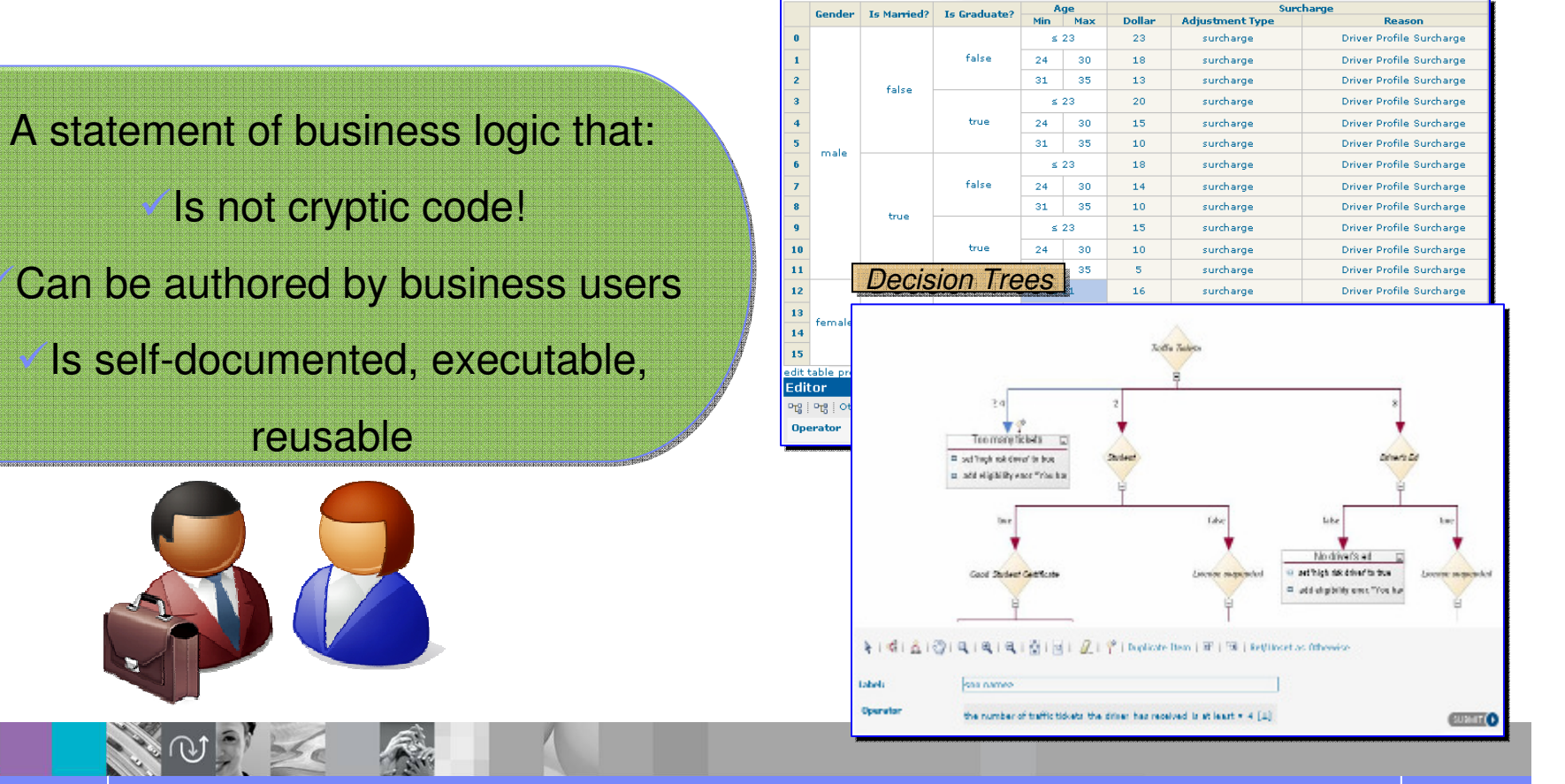

© 2010 IBM Corporation

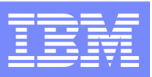

# Domain specific rule vocabulary

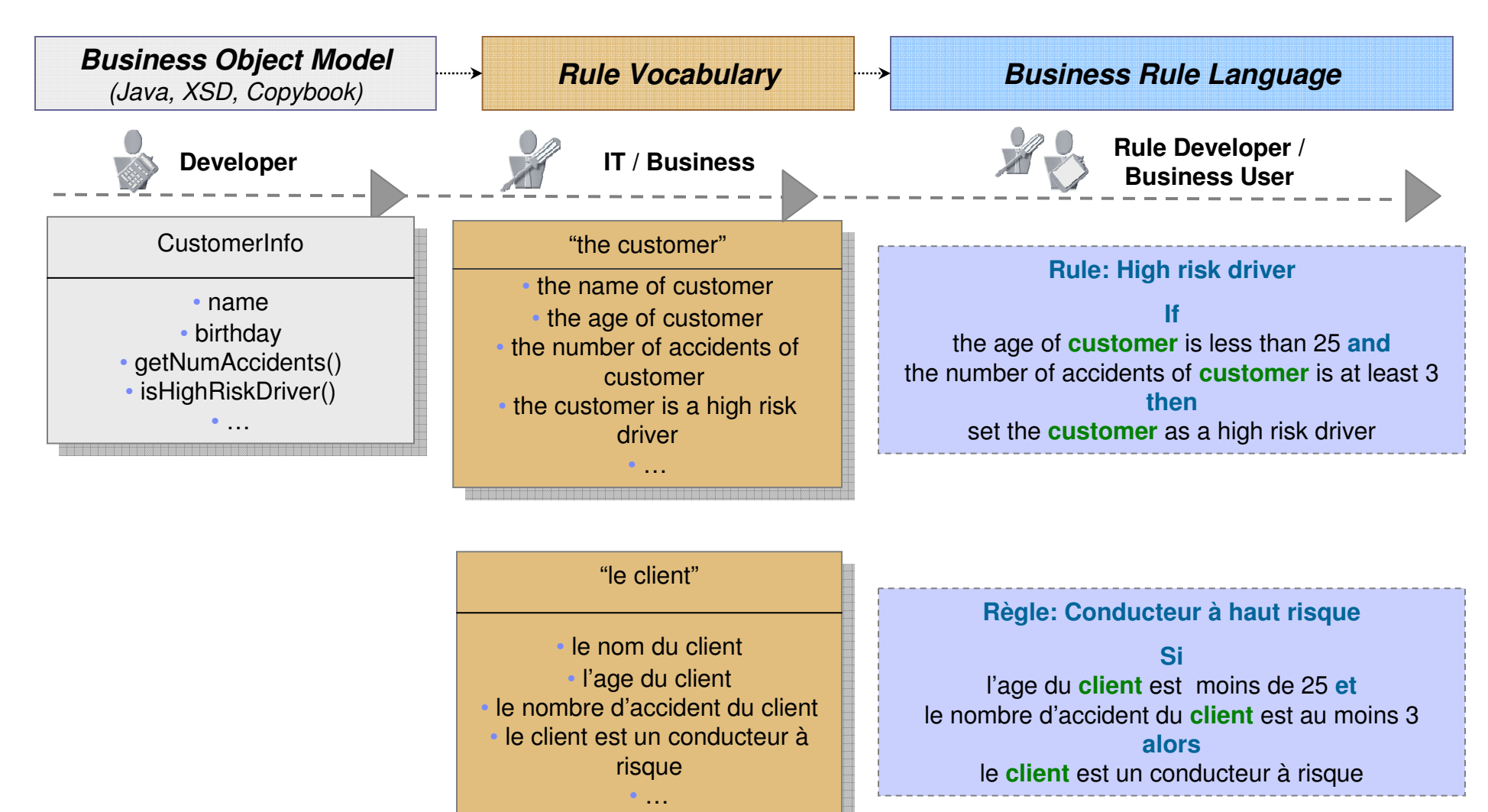

…

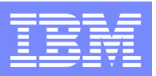

### Intuitive Rule Authoring - Advanced Decision Tables

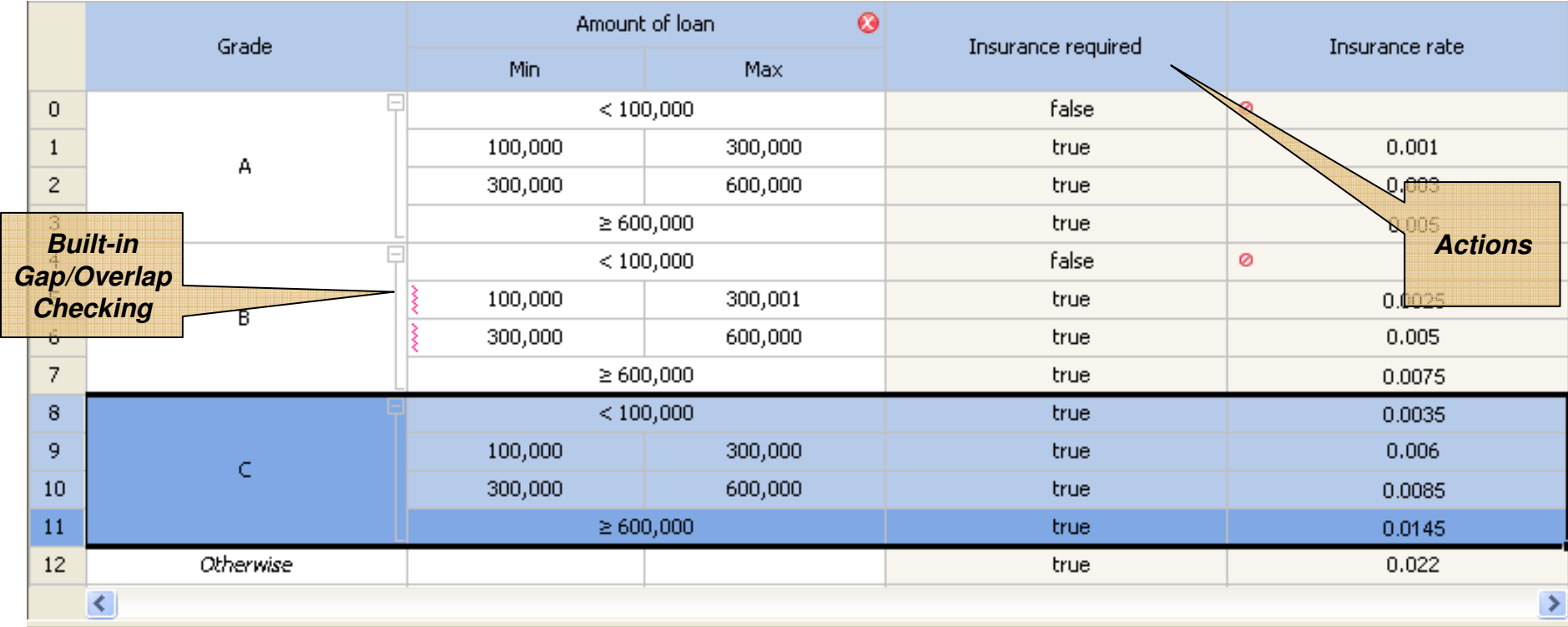

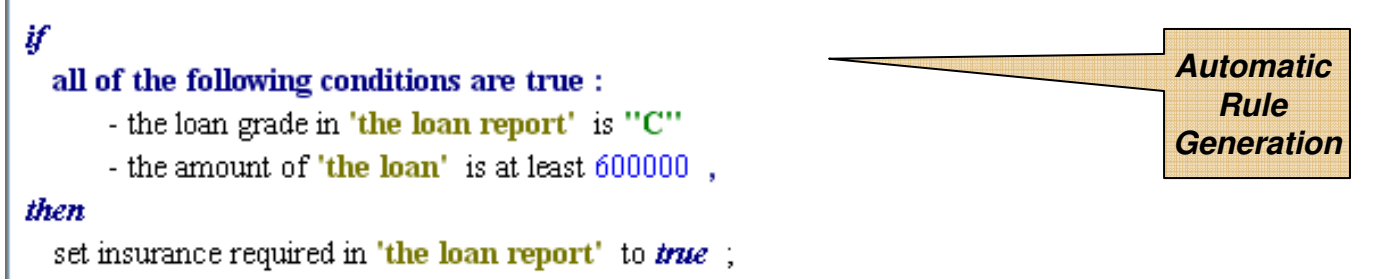

set the insurance rate in 'the loan report' to 0.0145;

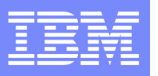

# **Ruleflow**

Graphical editor to model and control rule execution sequence

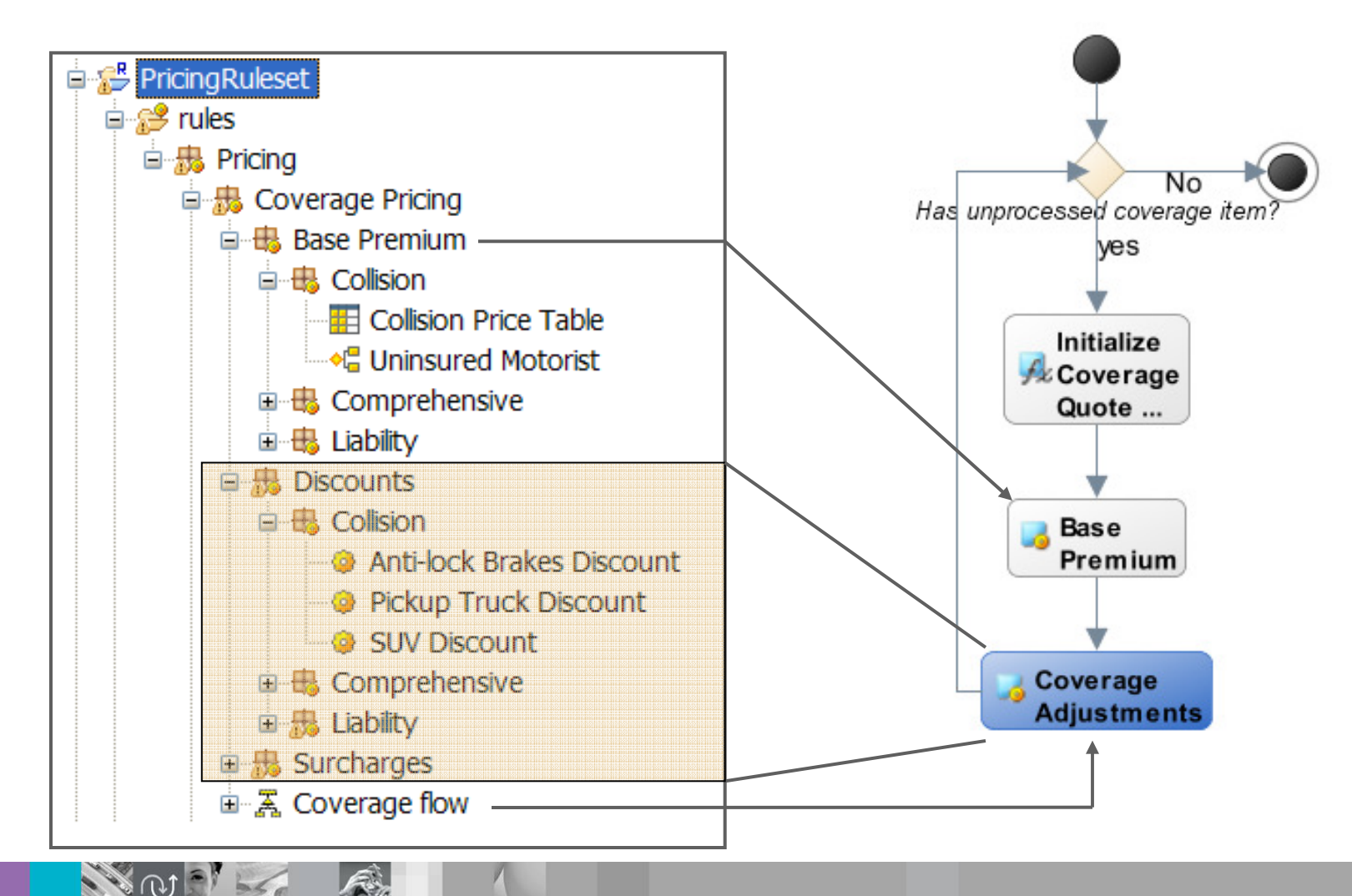

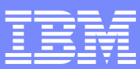

### Rule repository key capabilities

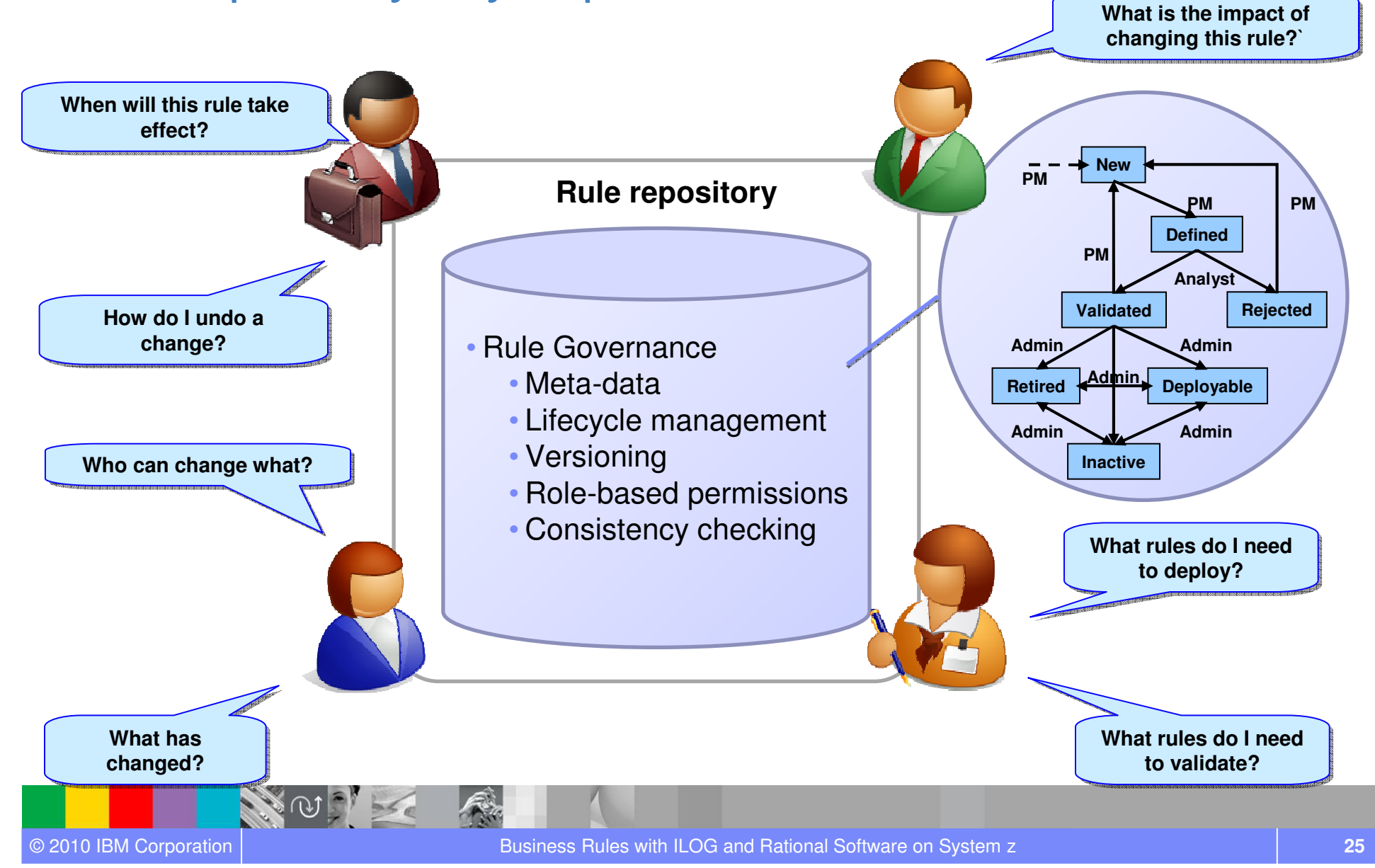

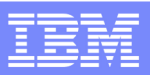

### Rule execution key capabilities

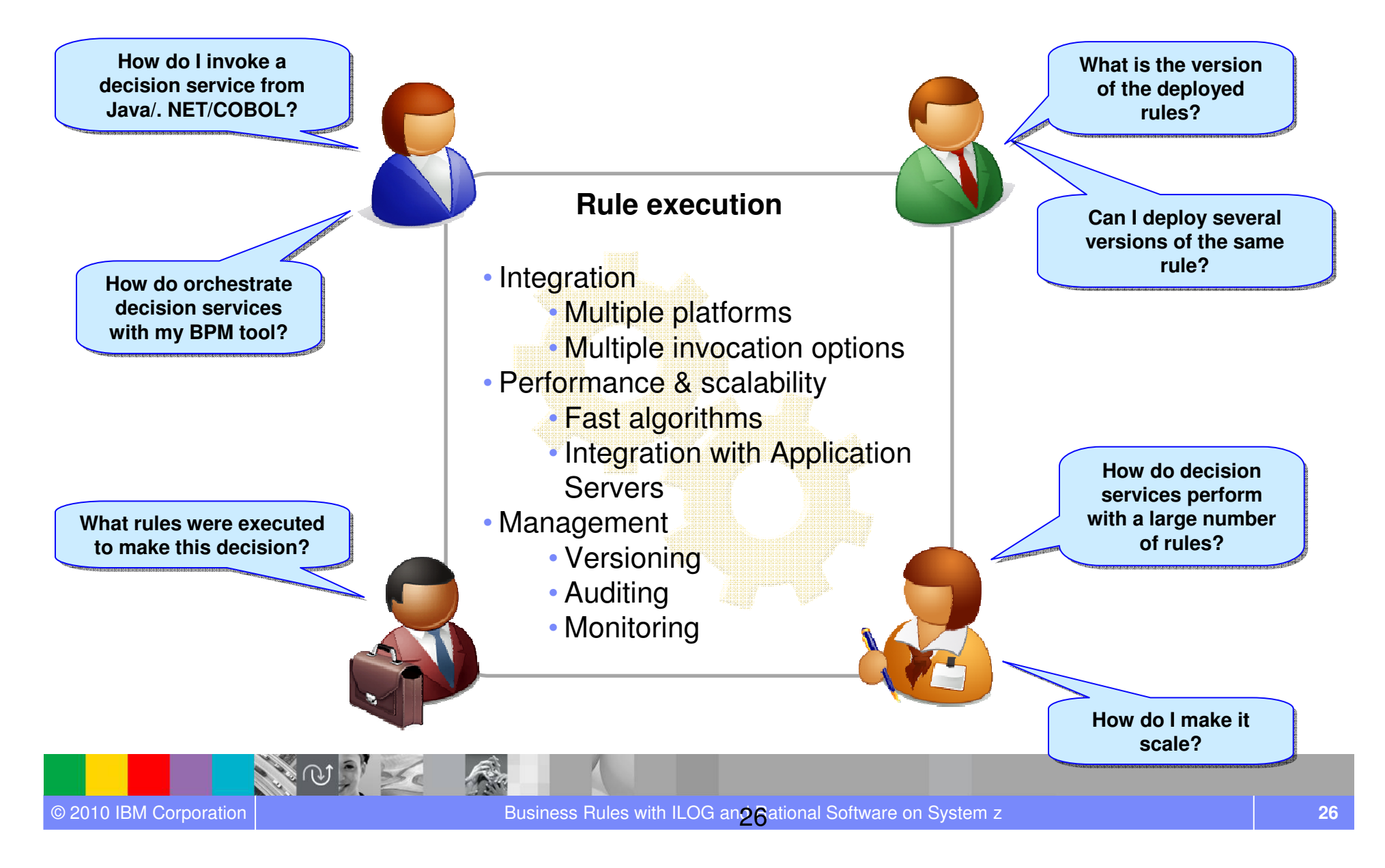

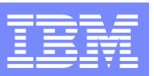

# WebSphere ILOG JRules BRMS

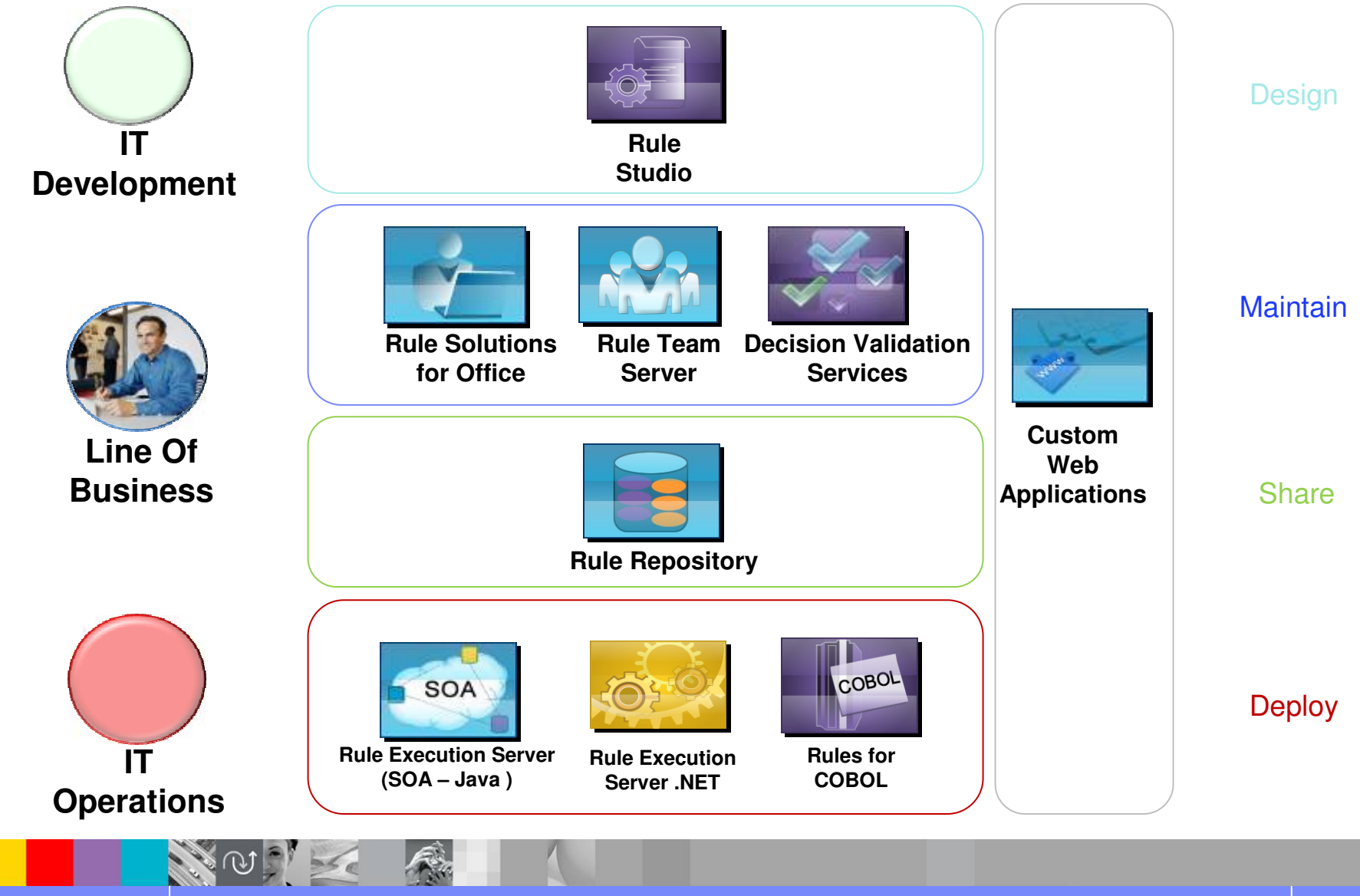

© 2010 IBM Corporation

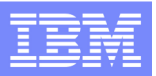

### ILOG BRMS: Architecture Overview

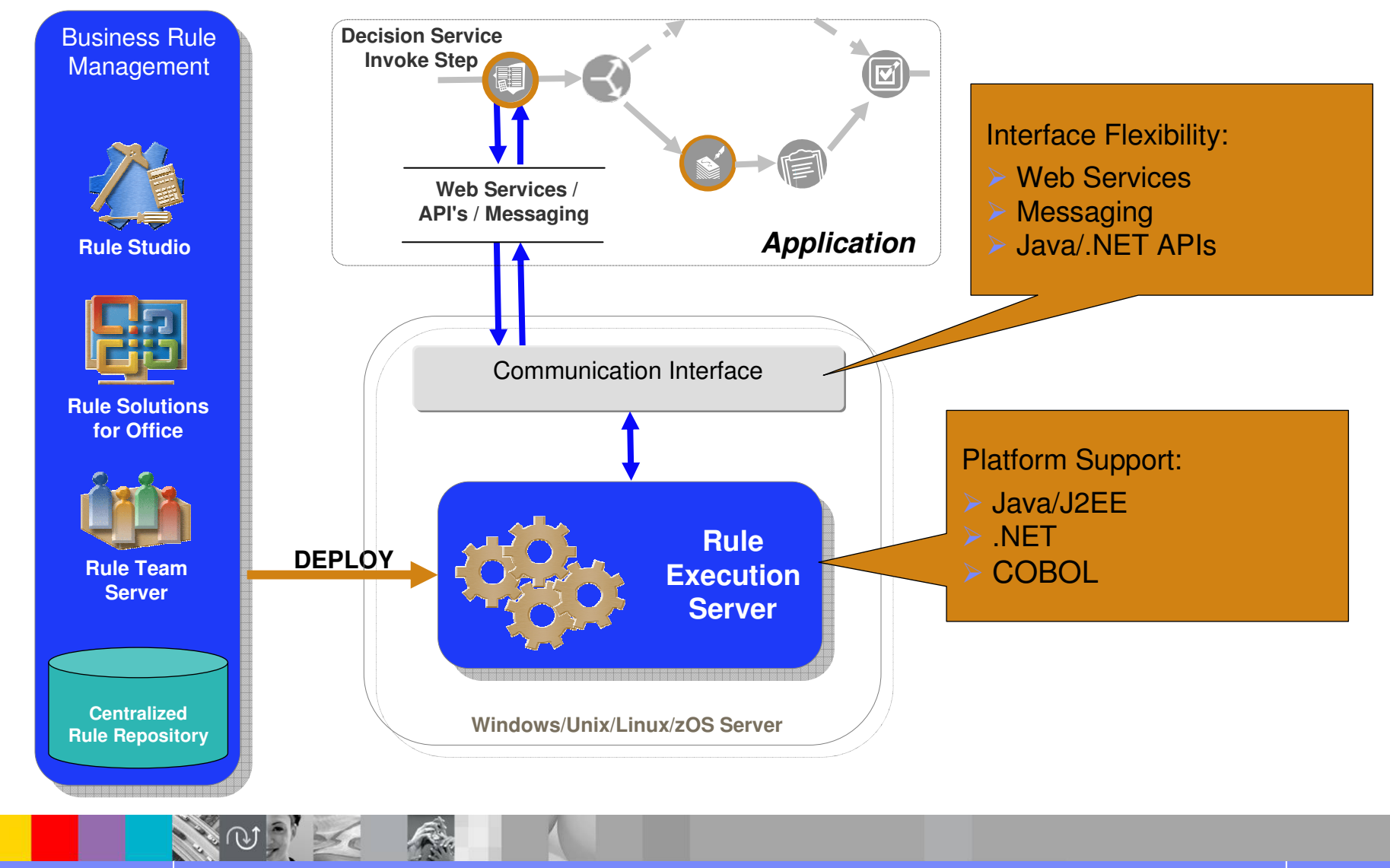

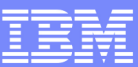

## User tool key functions

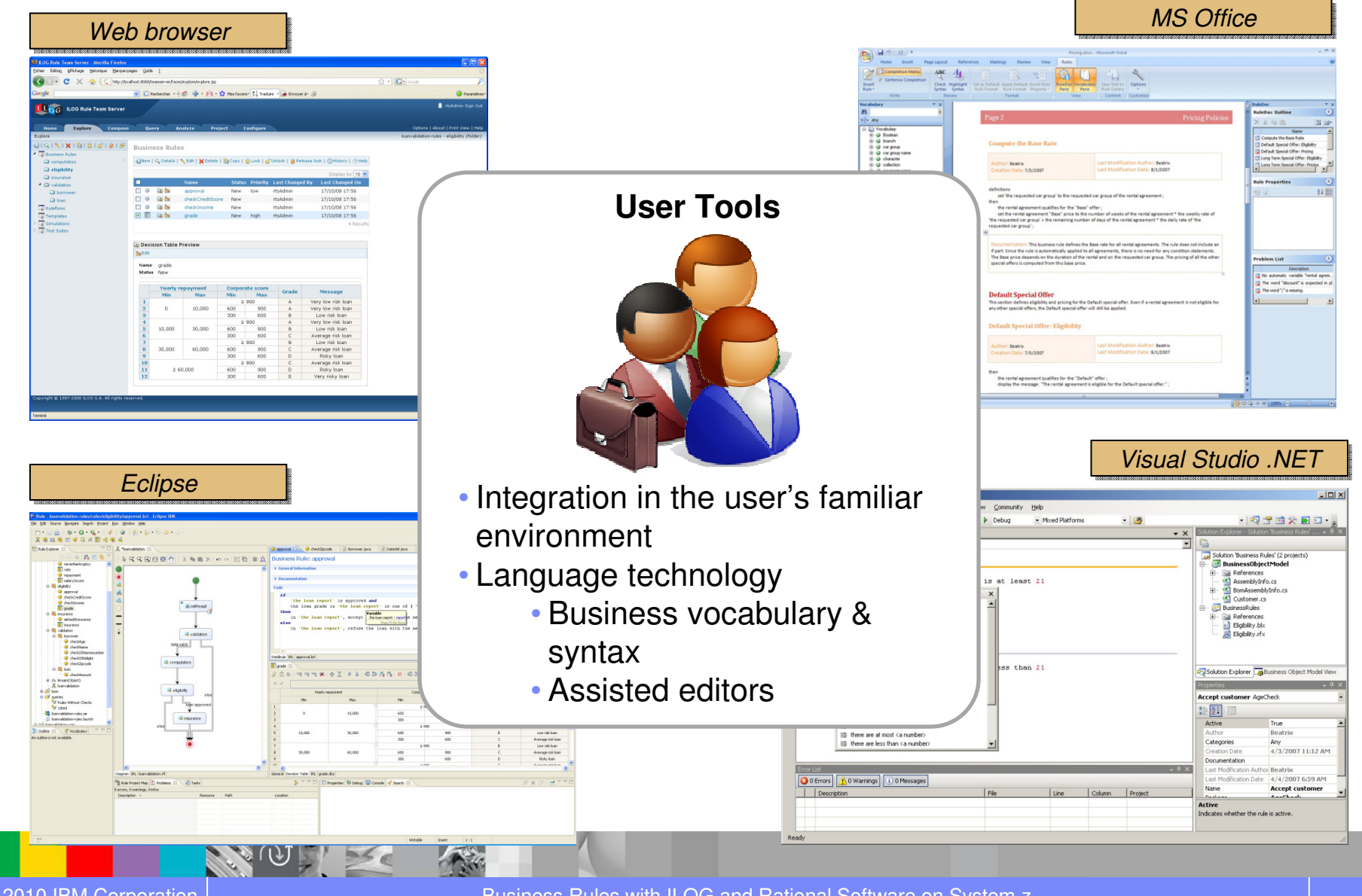

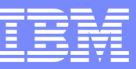

# Decision Validation Services

- $\bullet$  Unit and regression testing to ensure rules execute as expected
- • Functional testing to execute sets of rules ("rulesets") with data and capture the results
- $\bullet$  Simulation to measure or verify rulesets against either historical or test data
- $\bullet$  Rule execution auditing to review decision outputs

© 2010 IBM Corporation

**30**

DVS gives business users the ability to:

V Input data from either Excel or  $\checkmark$ enterprise data sources

- **Easily modify test cases and >**<br>expected eutpute expected outputs
- ◆ Run simulations against KPIs and what-if scenarios
- $\checkmark$  Send results to Excel or HTML

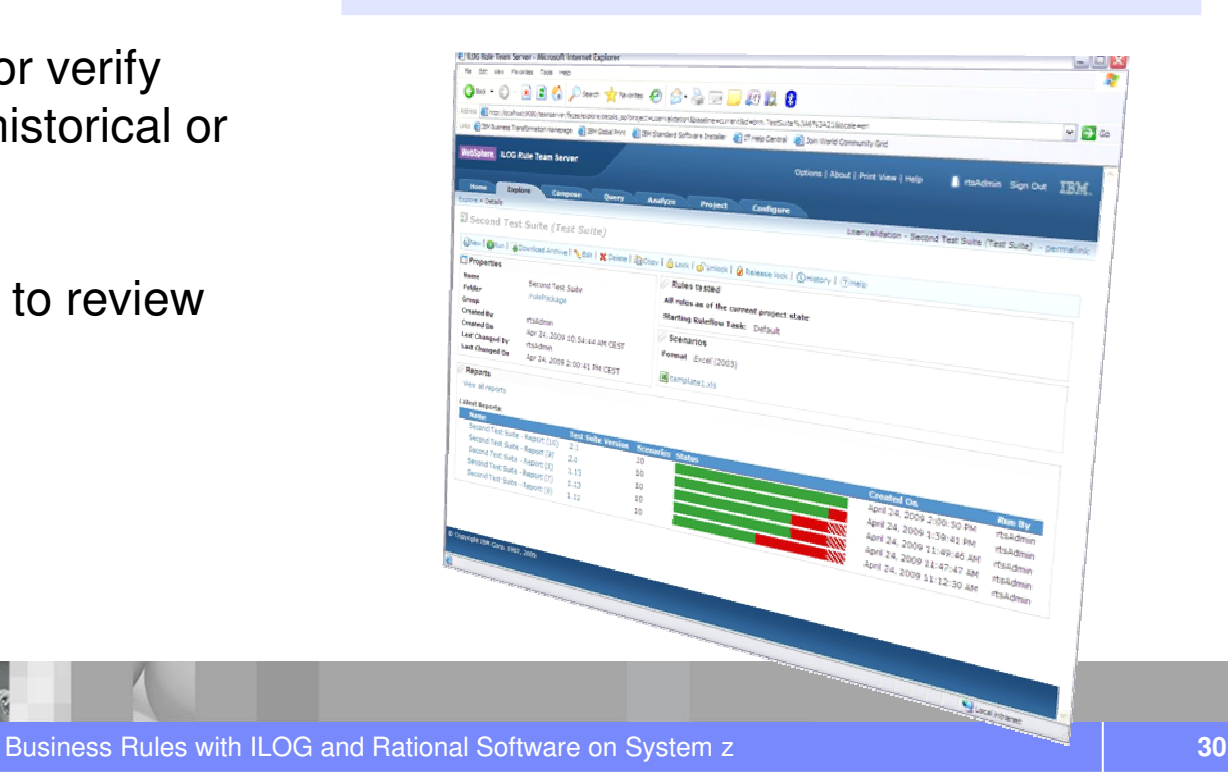

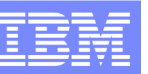

### Decision Warehouse

- • Gives end users a detailed overview of all rules that have been applied to a product
- $\bullet$  Gives developers, testers a way to easily test that their business rules work fine
- • Allows the details of every rule-based decision to be automatically logged to a database, for example compliance purposes.
- • Provides extension points to allow integration with existing analytics databases and 3rd-party business intelligence tools.

© 2010 IBM Corporation

**31**

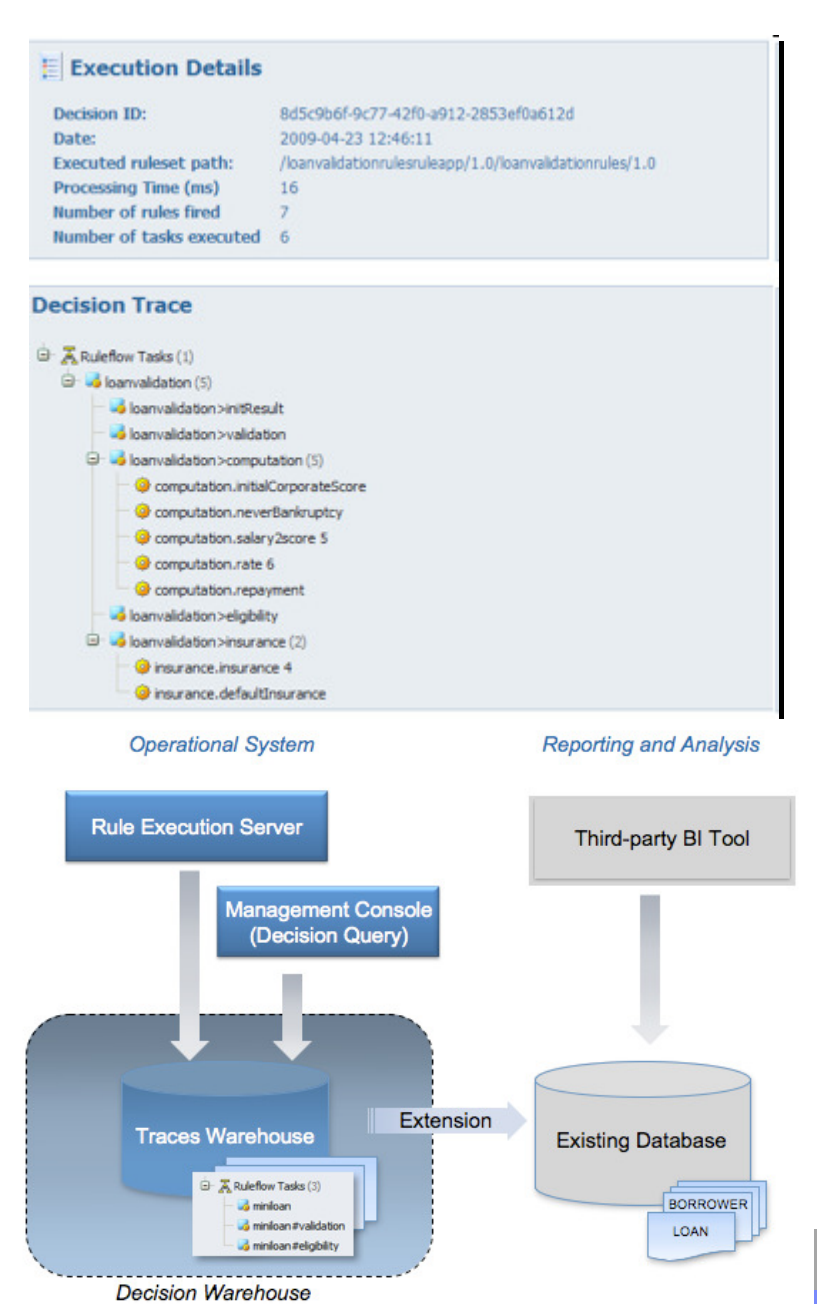

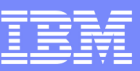

# Security and Rule Promotion

- • Authentication, Authorisation & Security
	- •Fine-grained permission management

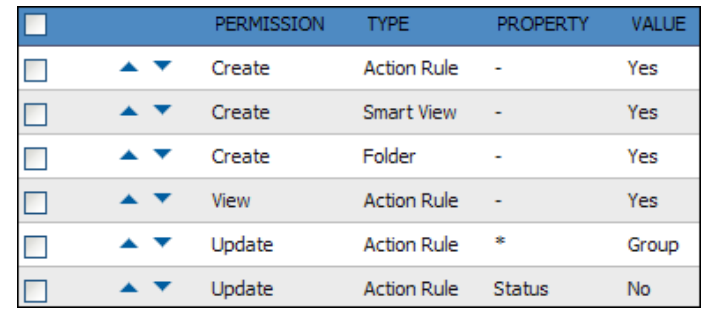

- $\bullet$  Rule Team Server (RTS) utilizes J2EE-standard role based security
- Utilise any role/permission service via API (LDAP,  $\bullet$ RDBMS...)
- • Rule life cycle
	- Control rule validation & promotion to the live  $\bullet$ environment
	- Tailored to fit your process

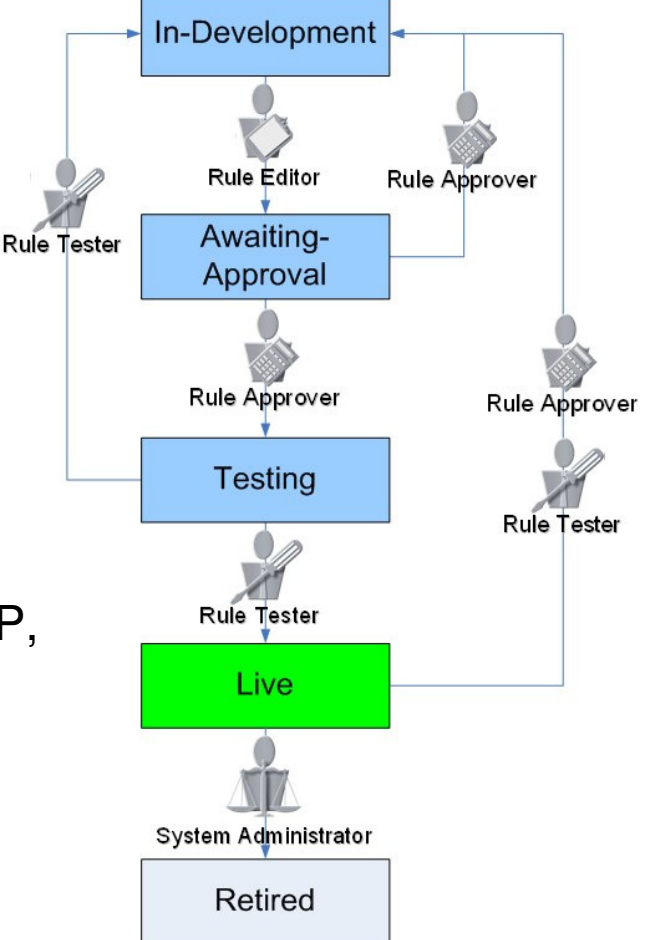

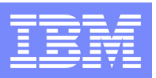

### ILOG Business Rule Management Solutions for System z

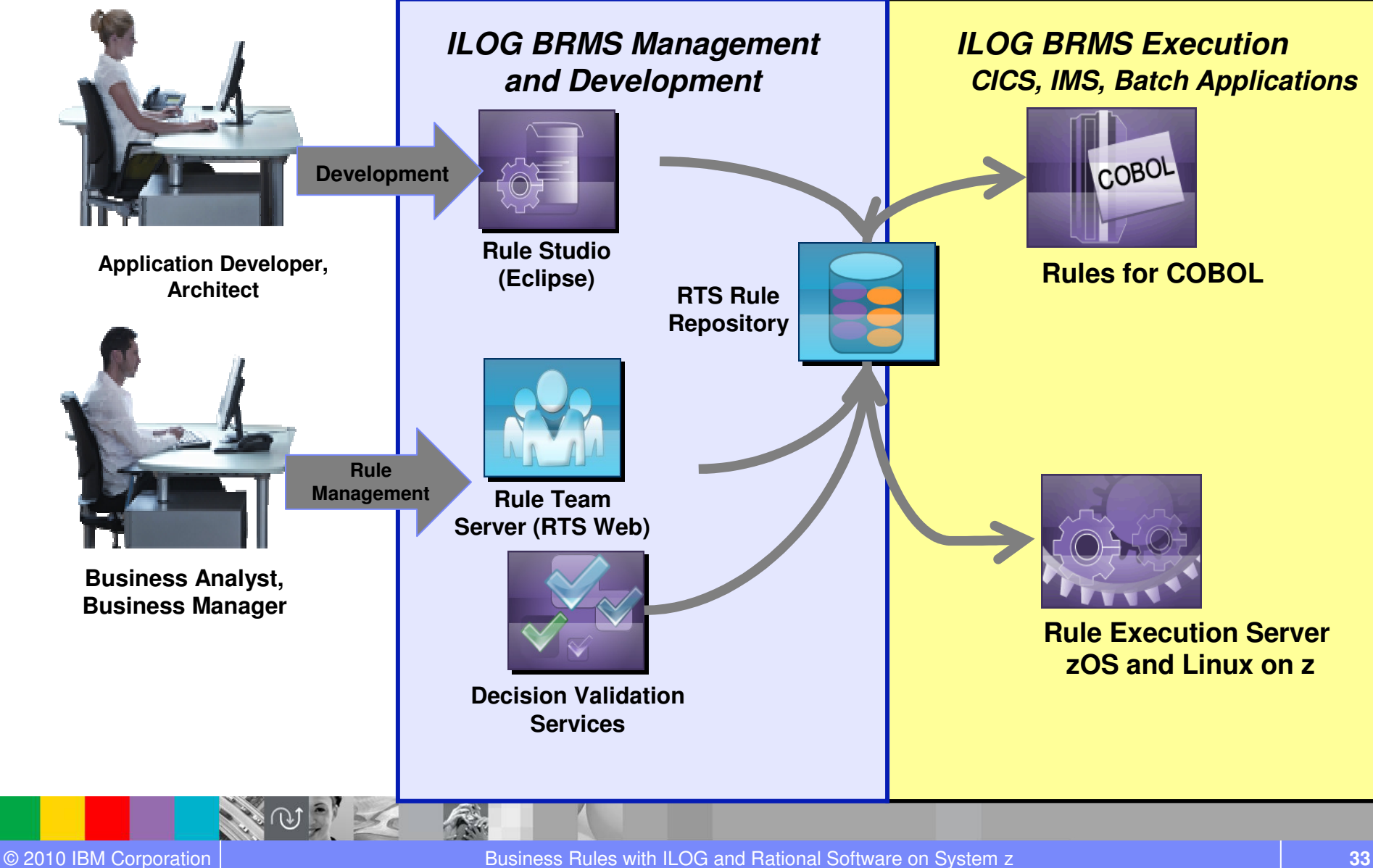

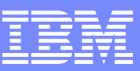

# How Does a BRMS Benefit?

- **Consolidation and/or maintenance of COBOL applications**
	- Author rules in JRules…verify which rules will move them into the future
	- Rules can now be shared across applications…new and **old**

### **2010 Maintenance Projects**

– Projects that are changing rules…why not upgrade to a BRMS and make rules available to Business Users…faster changes….decrease future maintenance costs and time

### **Sharing Rules across Platform/Running Parallel**

- Already understand the value of a BRMS…why not use this proven technology with their mission critical COBOL applications.
- Have multiple processes running on multiple platforms, providing one point of rule maintenance for deployment to your choice of platforms can be handled through the ILOG BRMS.
- Are possibly looking to migrate an application. It is impossible to turn off one application and turn on a new application. This needs to be done in phases but keeping the business rules in sync.

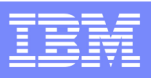

# **Value of BRMS on Mainframes**

#### $\Box$ **Without a BRMS:**

- Rules are hidden in COBOL code, databases,…and costly to change
- Potentially undocumented –
- Programs are versioned...not rules
- Business is not able to change/review the Rules only accessible by IT
- Subject to same life cycle as the code

#### **Service Service With BRMS automated decisions are:**

- Changeable/reviewable by Business….when the needs of the business dictate
- Expressed and documented in business terms
- Versioned
- Managed with collaborative web tools
- Reused across all enterprise applications

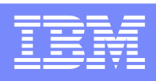

### ILOG Rules for System Z– Manage Change with Confidence

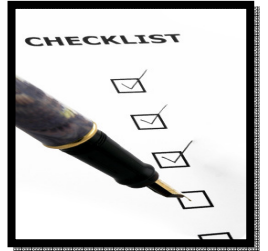

**Implement change in a way that is easy, safe and predictable** 

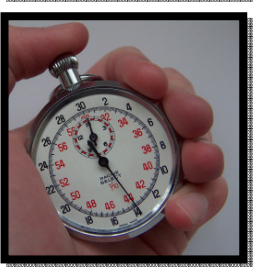

**Reduce the time and cost required to develop and maintain** operational systems that are affected by change

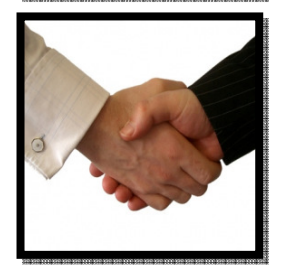

**Provide a way for IT and Business functions to work**  collaboratively on defining and updating the decision logic thatdrives operational systems

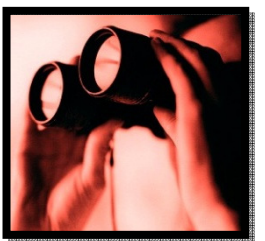

**Increase the visibility of how systems use and are affected by** decision logic

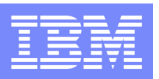

# ILOG BRMS Resources

- **DeveloperWorks** (Red paper, Forum, ...) http://www.ibm.com/developerworks/websphere/zones/brms
- **Methodology & Best practices**

https://www.ibm.com/developerworks/mydeveloperworks/blogs/isis/?lang=en\_us

• **Industry Solution Center** @ La Gaudehttp://www-05.ibm.com/fr/ibmforum/lagaude/

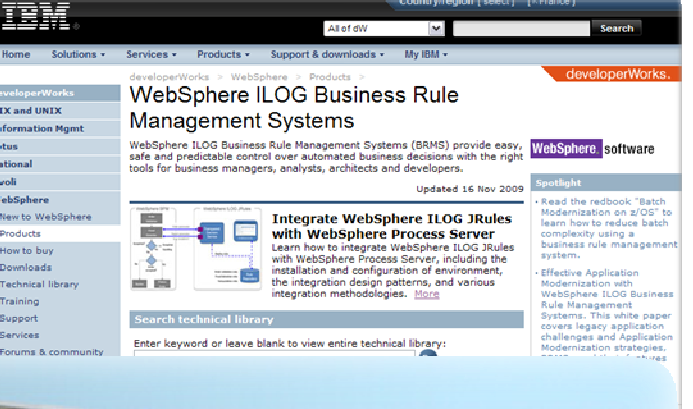

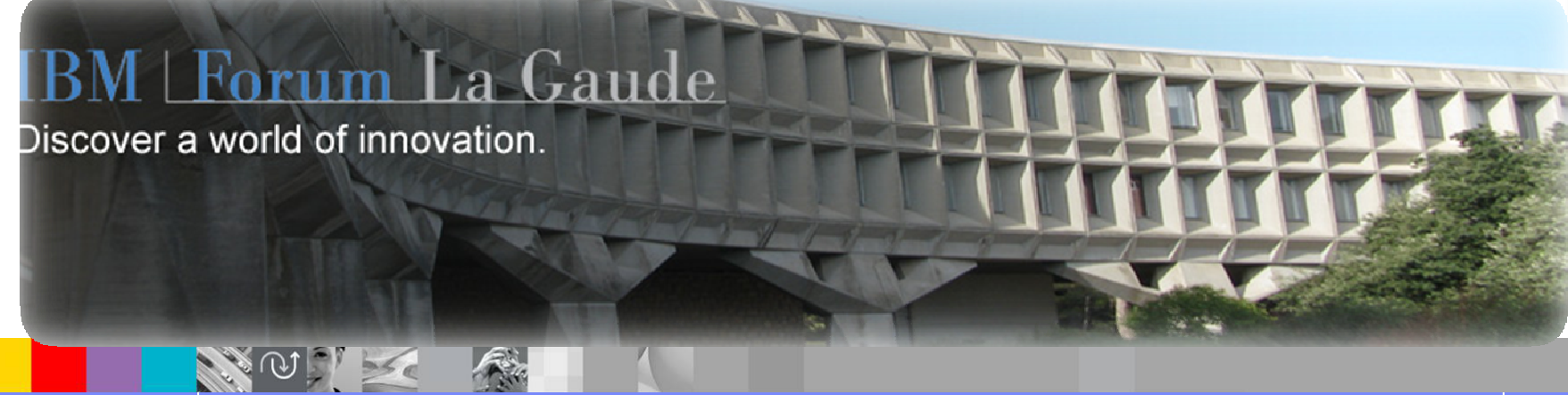

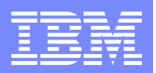

# Questions

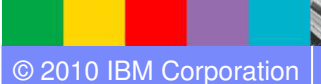

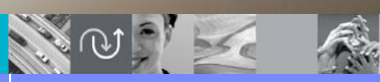

Business Rules with ILOG and Rational Software on System z **38** 38<sup>1</sup>

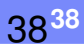